## Teil 1: Einführung

#### Literatur:

- Elmasri/Navathe: Fundamentals of Database Systems, 3. Auflage, 1999. Chapter 1, "Databases and Database Users" Chapter 2, "Database System Concepts and Architecture"
- Kemper/Eickler: Datenbanksysteme, 3. Auflage, 1999. Kapitel 1: "Einleitung und Übersicht"
- Heuer/Saake: Datenbanken, Konzepte und Sprachen, Thomson, 1995.
- Lipeck: Skript zur Vorlesung Datenbanksysteme, Univ. Hannover, 1996.
- Silberschatz/Korth/Sudarshan: Database System Concepts, 3. Auflage. Chapter 1: "Introduction".
- Fry/Sibley: Evolution of data-base management systems. ACM Computing Surveys 8(1), 7–42, 1976.
- Steel: Interim report of the ANSI-SPARC study group. In ACM SIGMOD Conf. on the Management of Data, 1975.
- Codd: Relational database: a practical foundation for productivity. Communications of the ACM, Vol. 25, Issue 2, (Feb. 1982), 109–117.
- Silberschatz/Stonebraker/Ullman (Eds.): Database systems: achivements and opportunities. Communications of the ACM, Vol. 34, Issue 10, (Okt. 1991), 110–120.
- Silberschatz/Stonebraker/Ullman: Database research: achivements and opportunities into the 21st century. ACM SIGMOD Record, Vol. 25, Issue 1, (März 1996), 52–63.

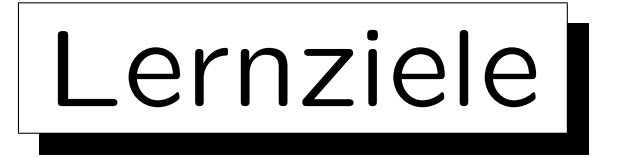

Nach diesem Kapitel sollten Sie Folgendes können:

- Grundbegriffe erklären: Datenbankzustand, Schema, Anfrage, Update, Datenmodell, DDL/DML
- Die Rolle und den Nutzen eines DBMS erklären
- Datenunabhängigkeit, Deklarativität und die Drei-Schema-Architektur erklären
- Einige DBMS-Anbieter und DBMS-Tools nennen
- Unterschiedliche Nutzergruppen von Datenbankanwendungssystemen nennen

✬

 $\overline{\phantom{a}}$ 

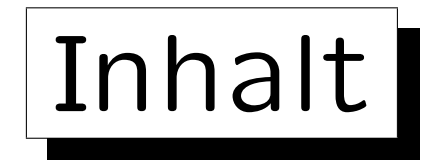

1. Grundlegende Datenbankbegriffe

2. Datenbankmanagementsysteme (DBMS)

3. DBMS-Funktionen (Vorteile)

4. DBMS-Anbieter

5. Datenbanknutzer und Datenbank-Tools

Stefan Brass: Einführung in Datenbanken und das WWW Universität Halle, 2008

✩

**Contract Contract Contract** 

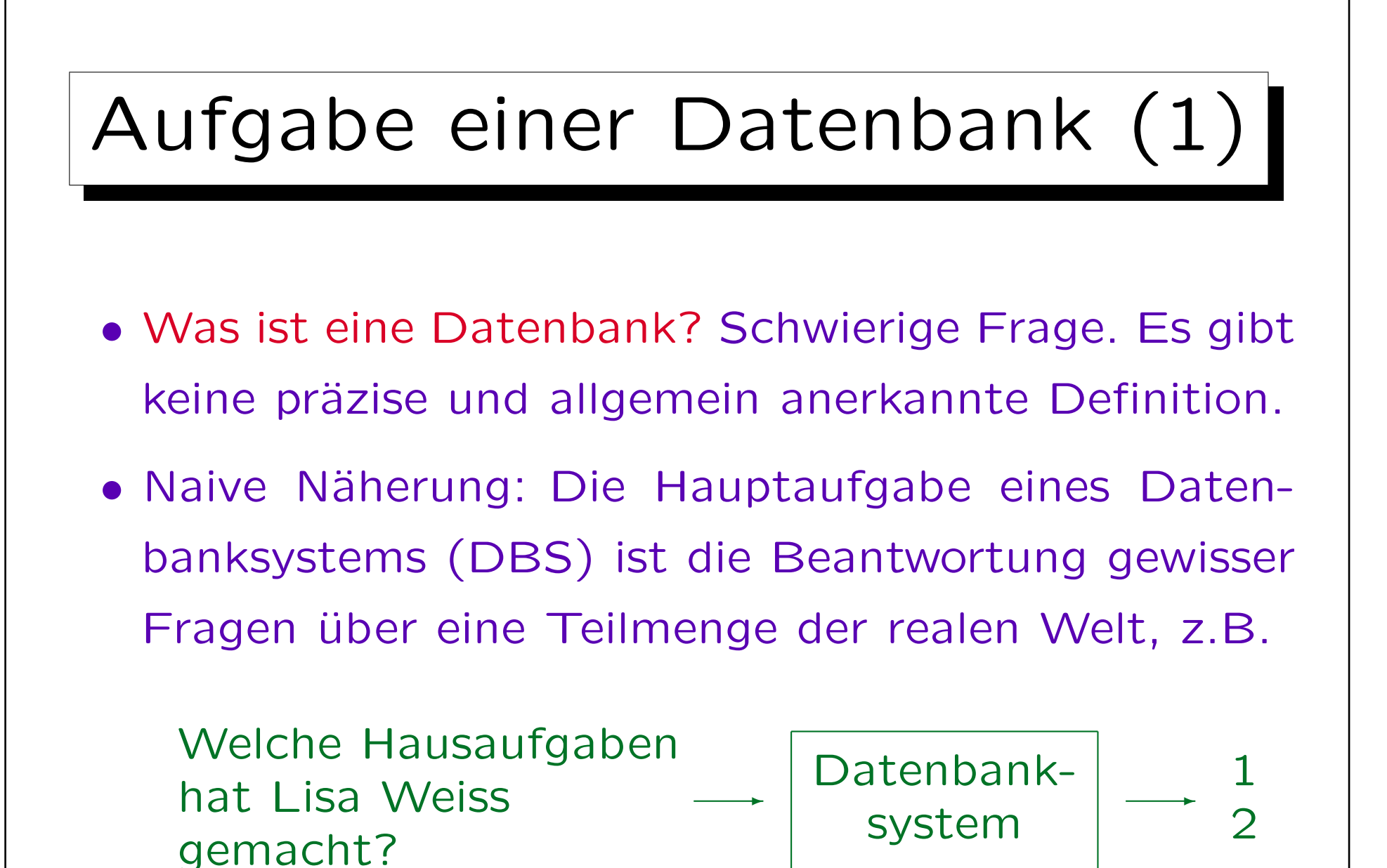

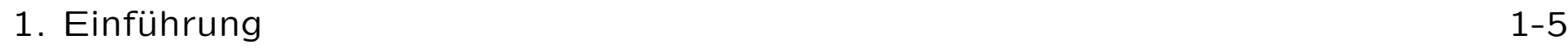

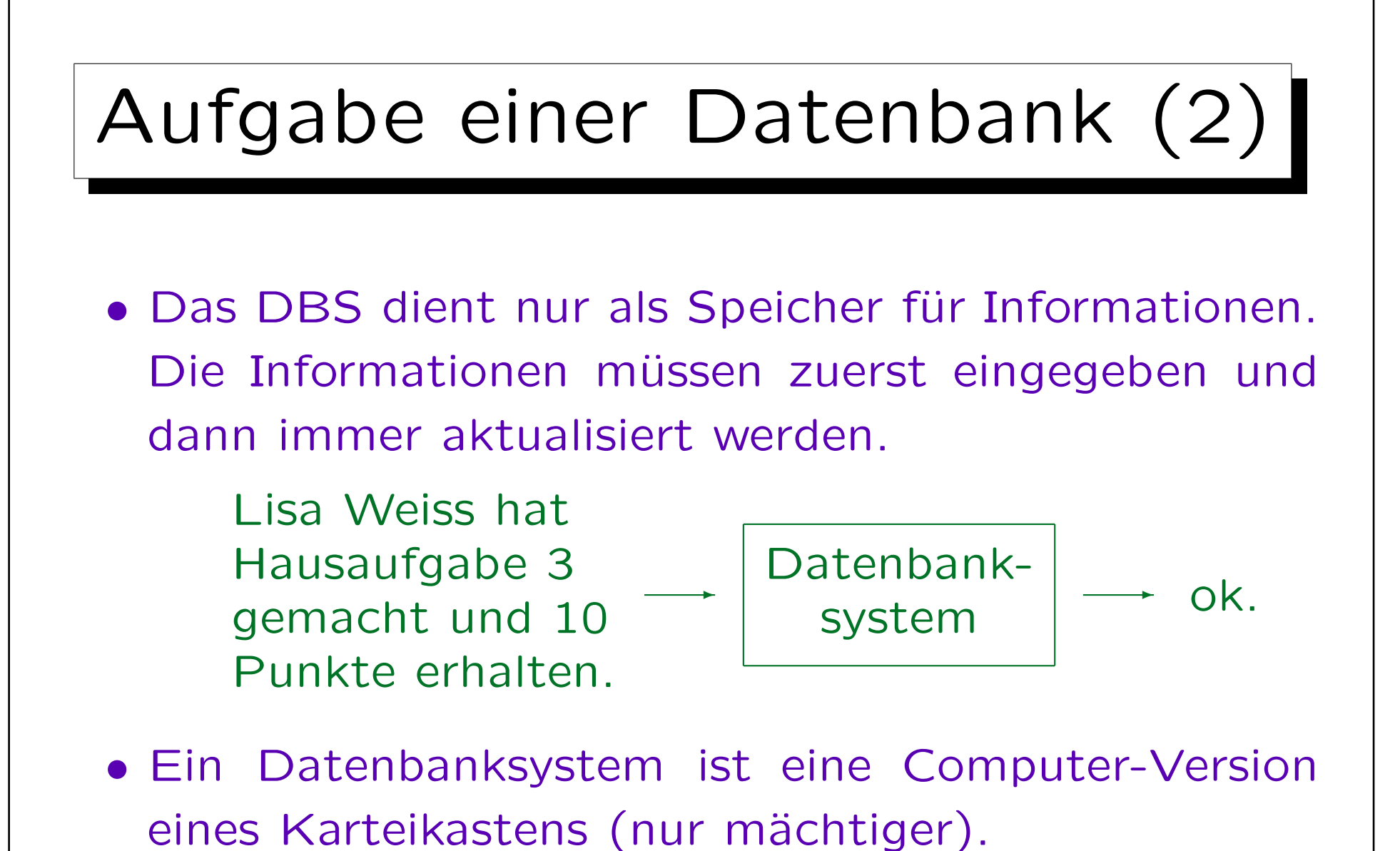

• Eine Tabellenkalkulation ist (fast) ein kleines DBS.

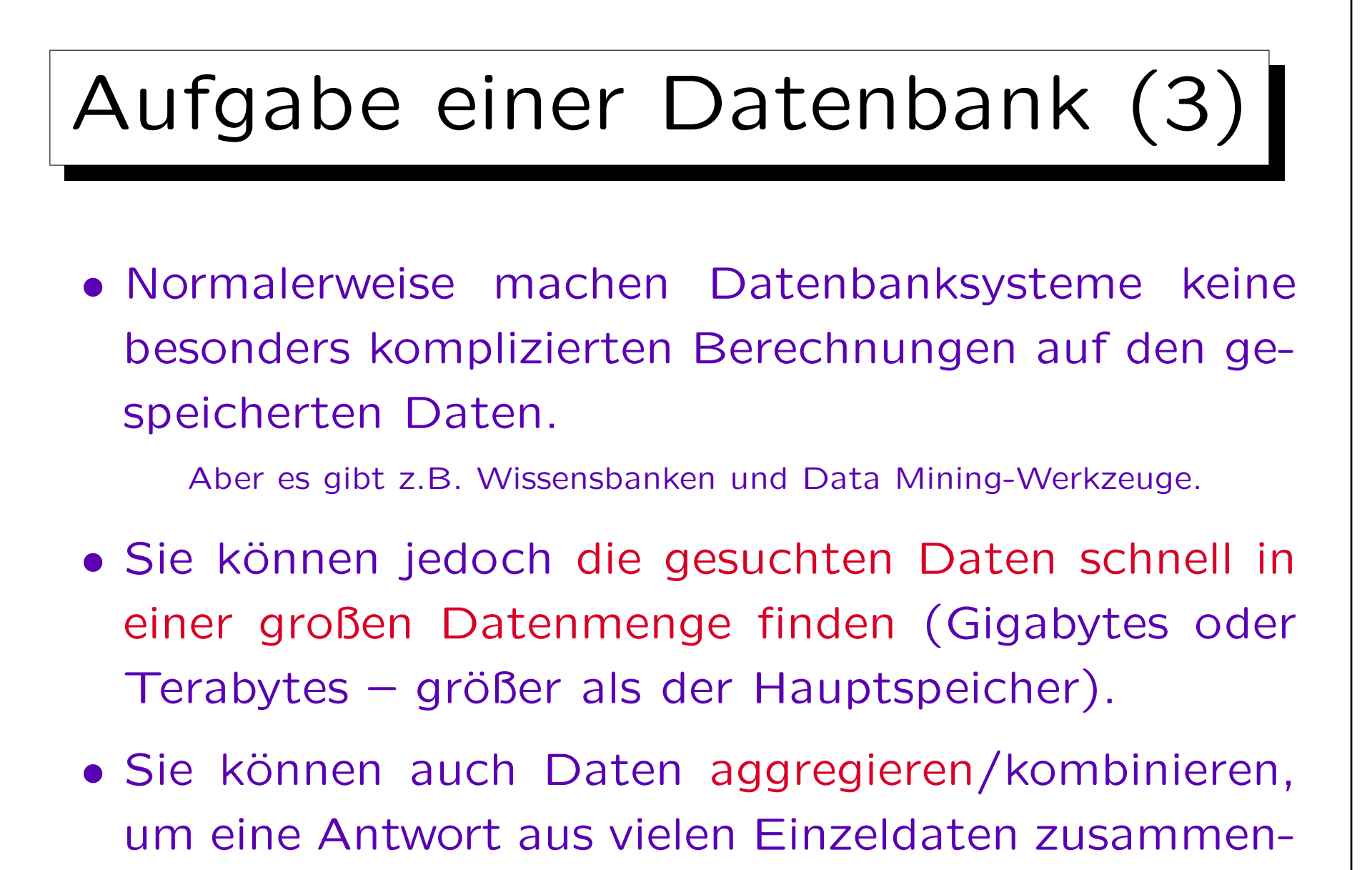

zusetzen (z.B. Summe der Punkte von Lisa Weiss).

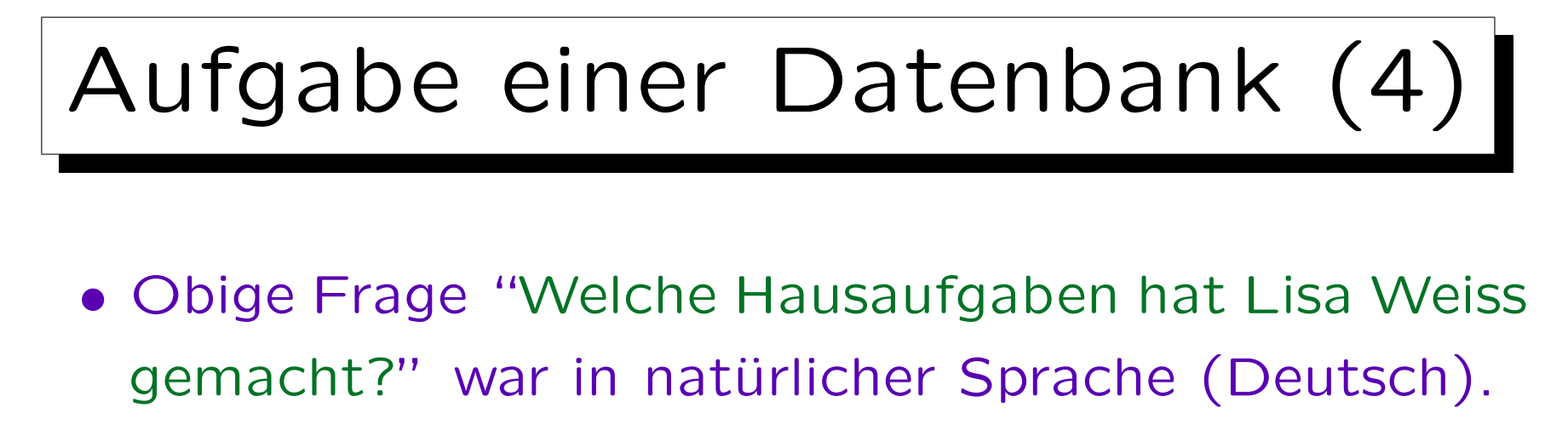

- Das Verstehen natürlicher Sprache durch Computer ist ein schwieriges Problem (Missverständnisse).
- Daher werden Fragen ("Anfragen") normalerweise in formaler Sprache gestellt, heute meist in SQL.

Man kann SQL als spezielle Programmiersprache für Anfragen an Datenbanken verstehen. Im Gegensatz zu Sprachen wie Pascal, C oder Java kann man in SQL aber keine beliebigen Algorithmen notieren.

• Einige DBS erlauben natürlichsprachliche Anfragen.

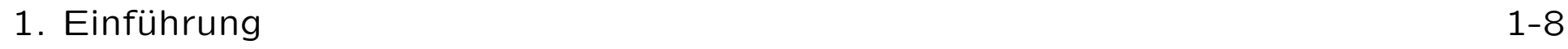

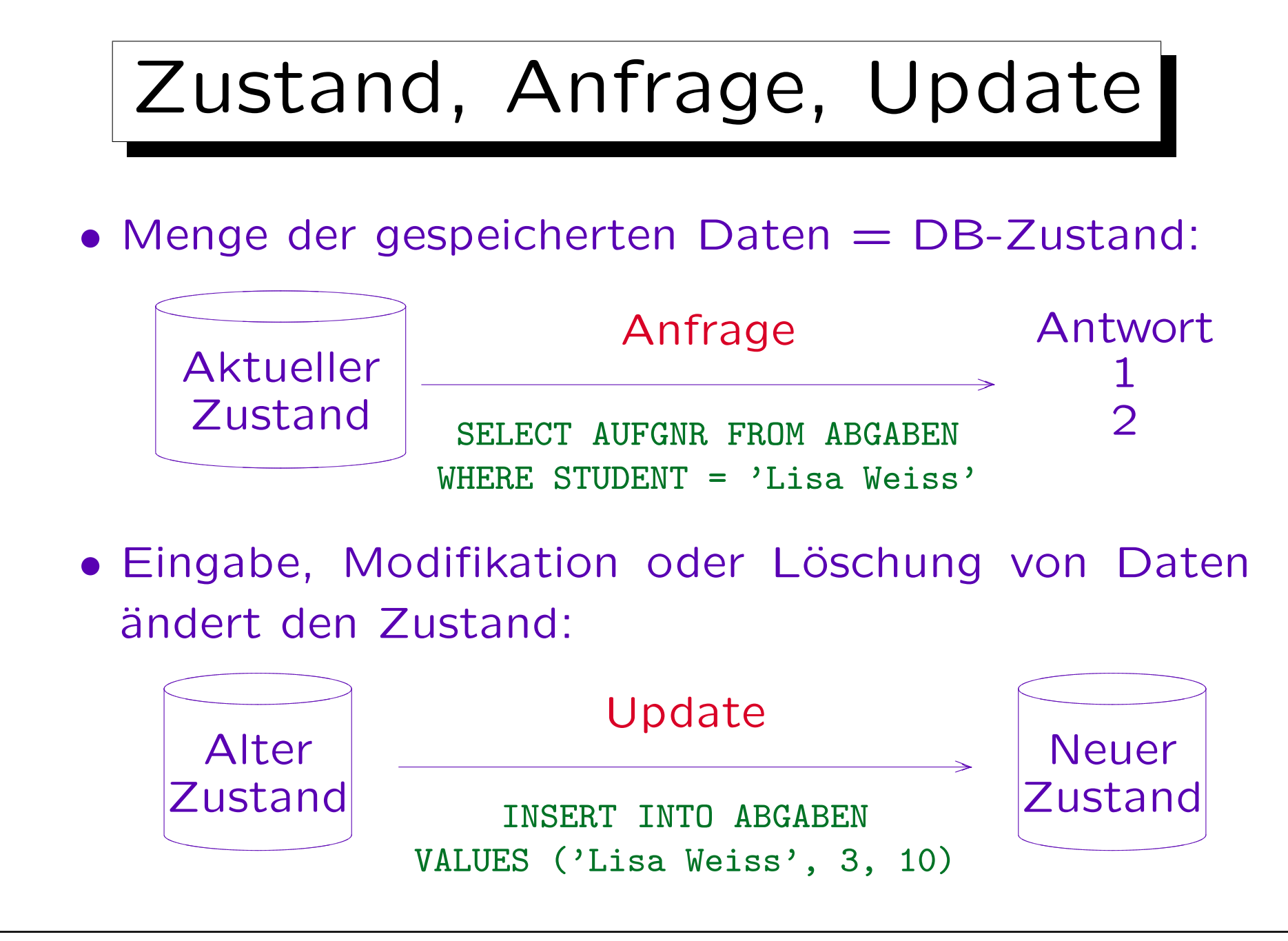

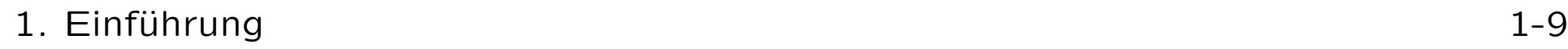

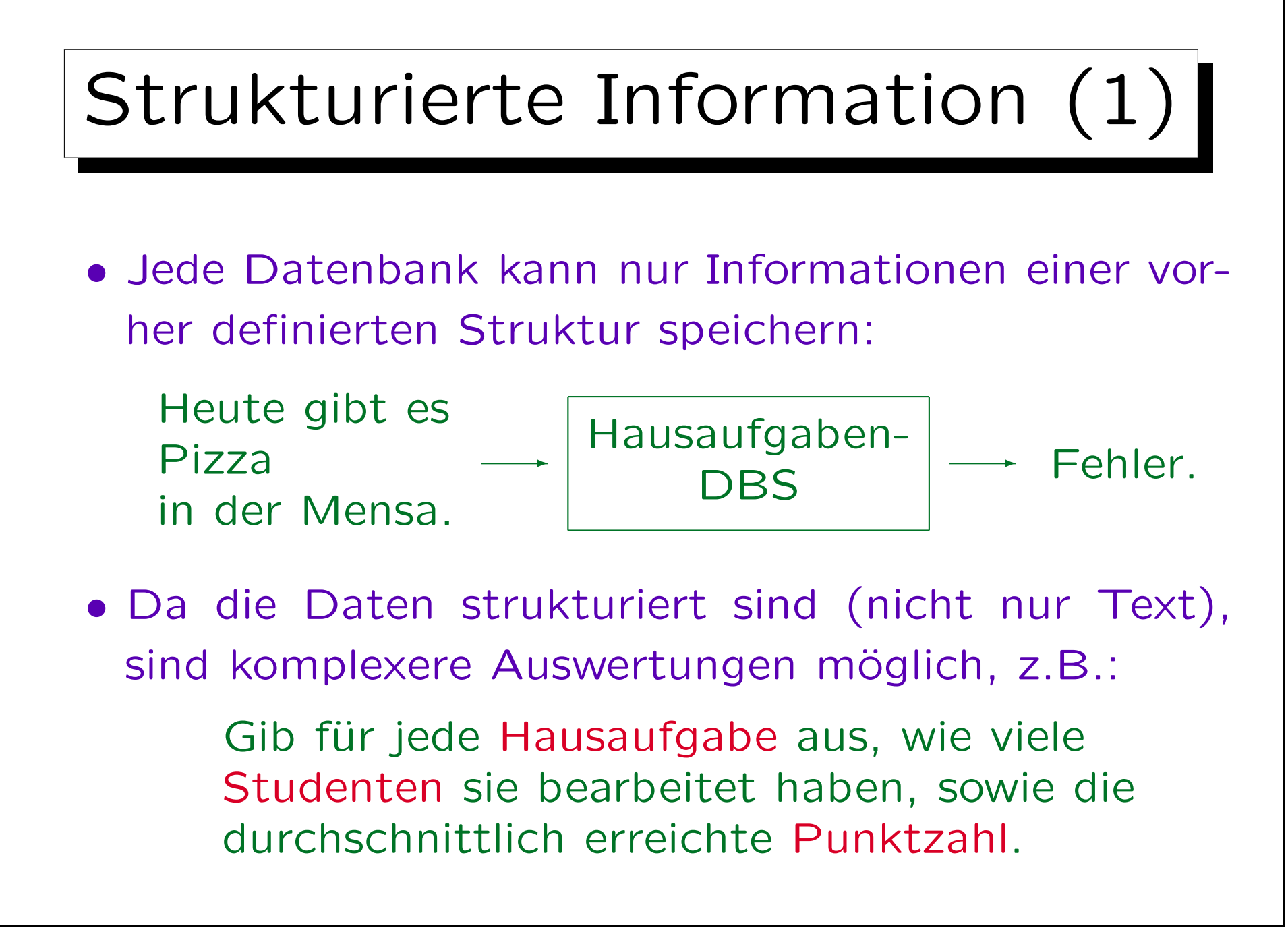

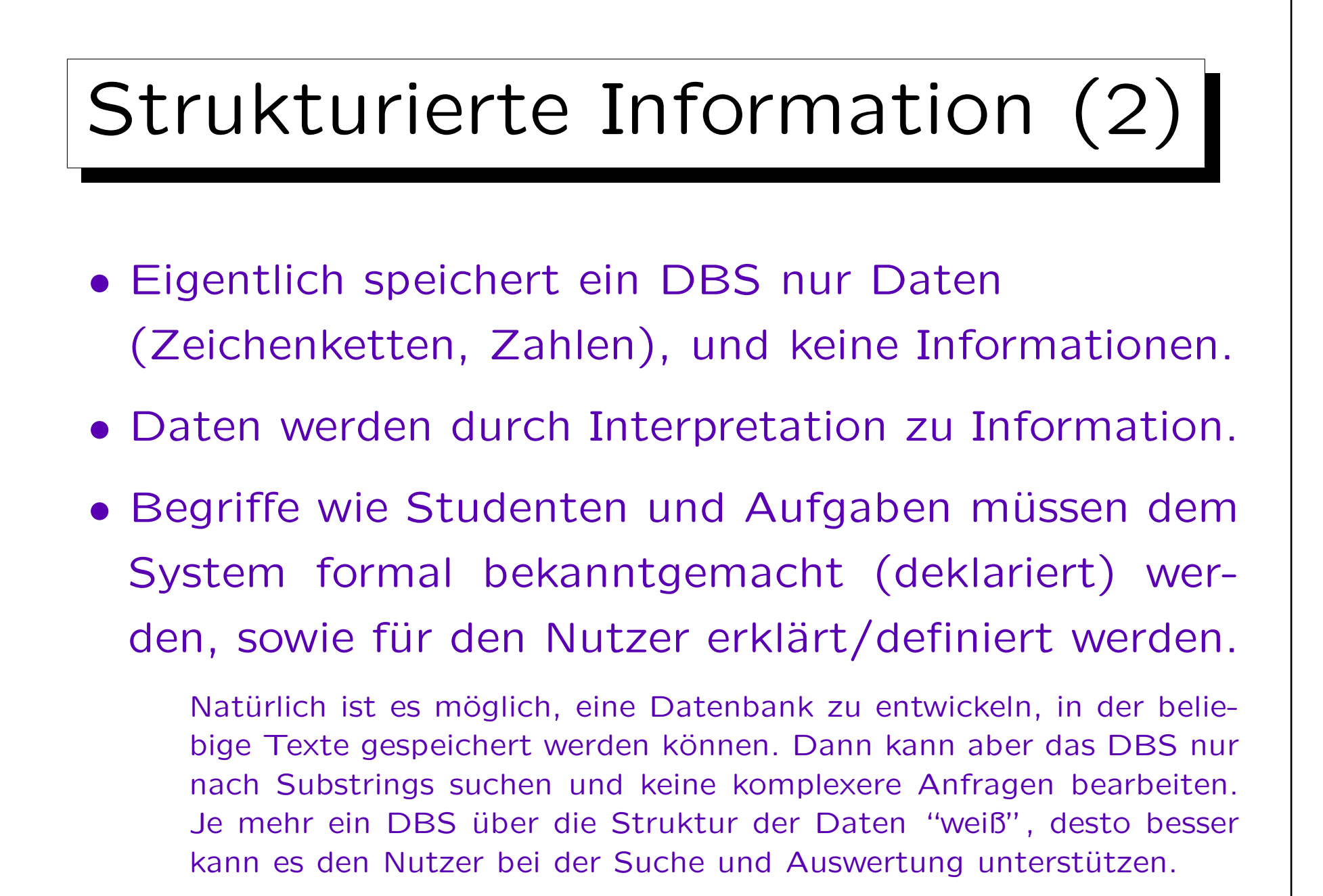

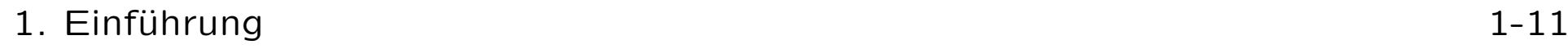

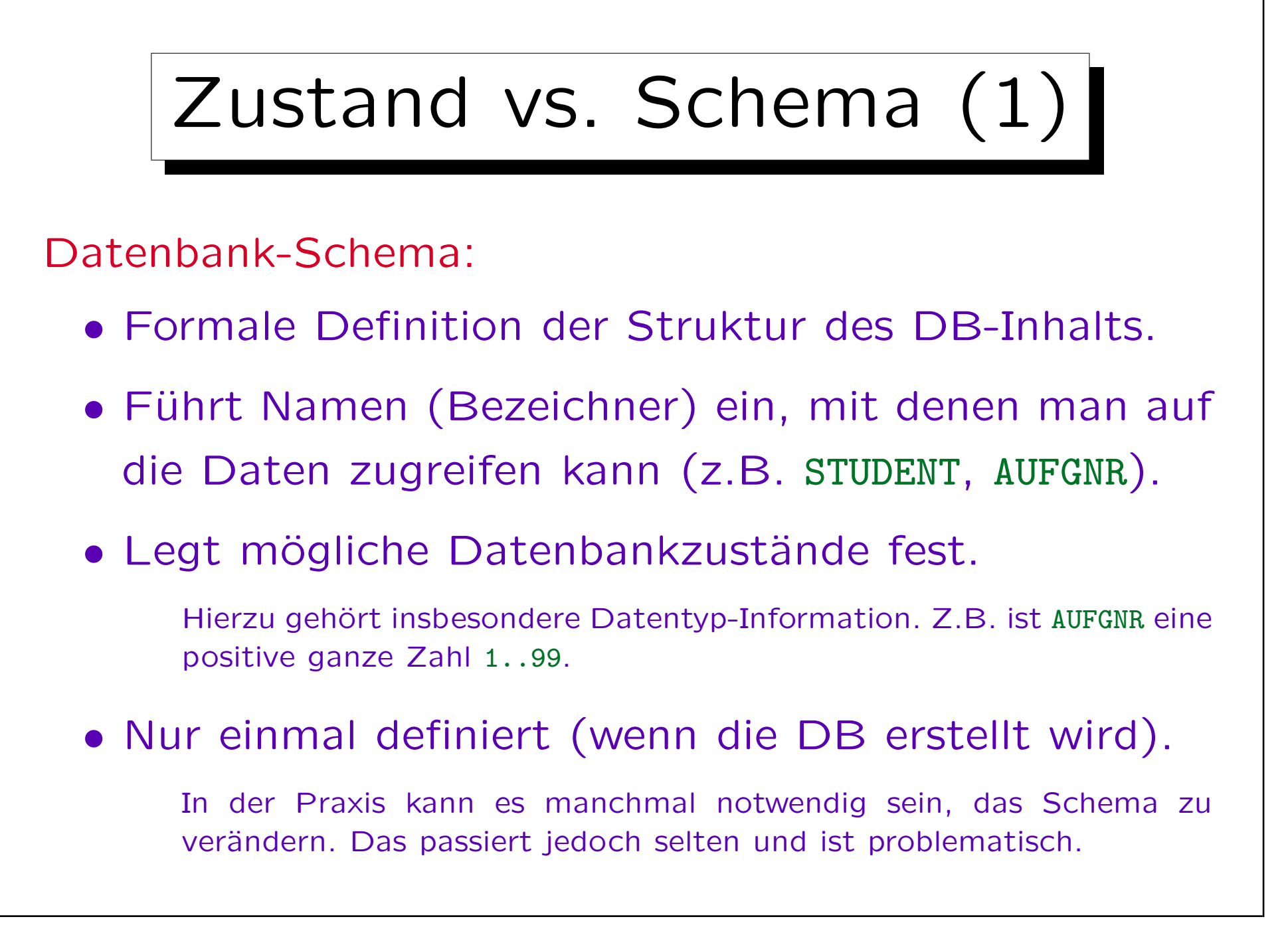

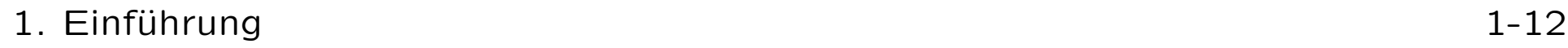

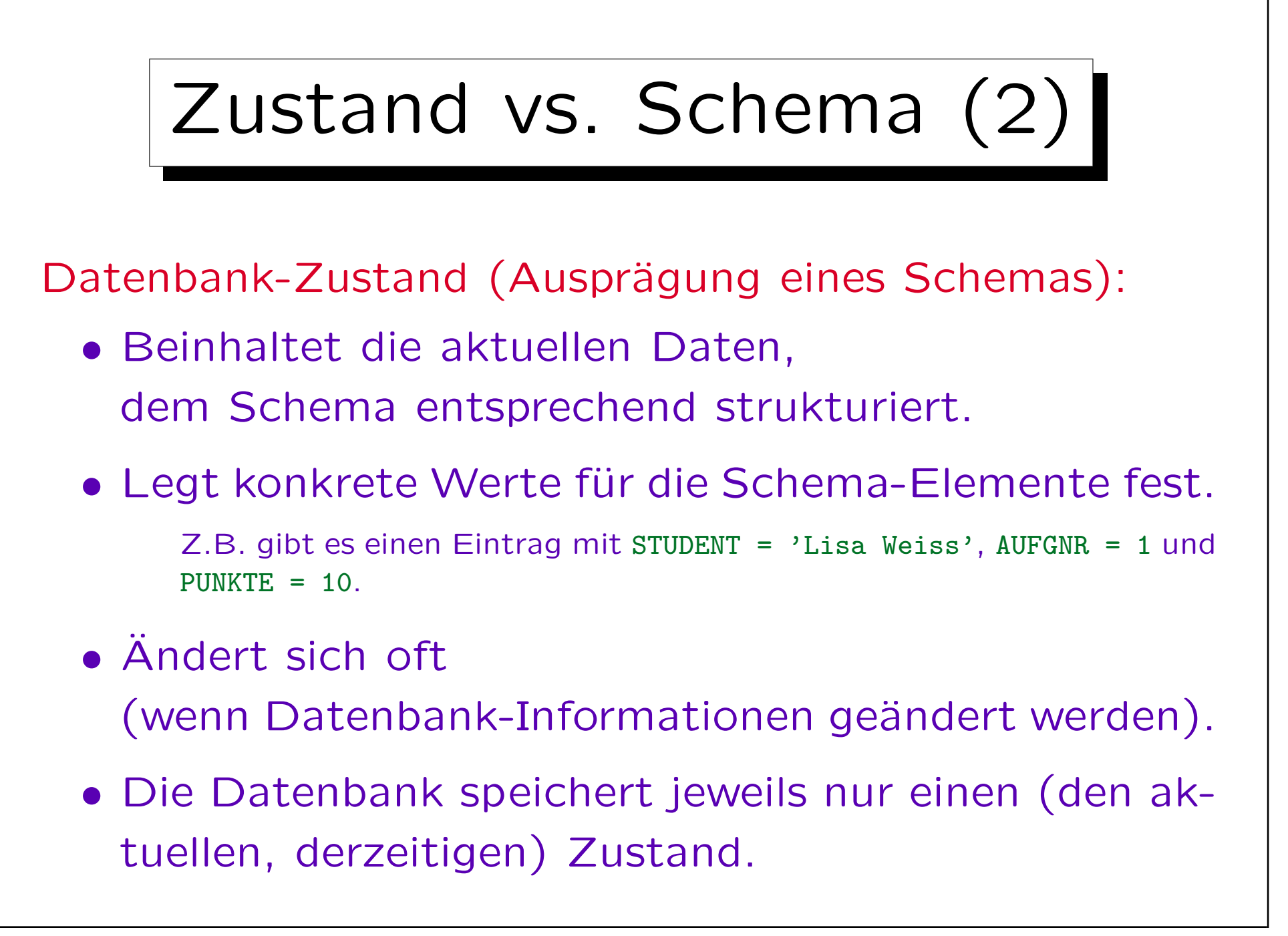

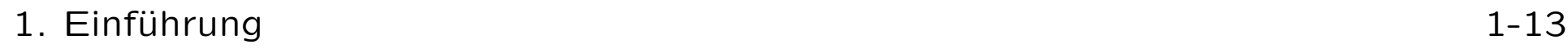

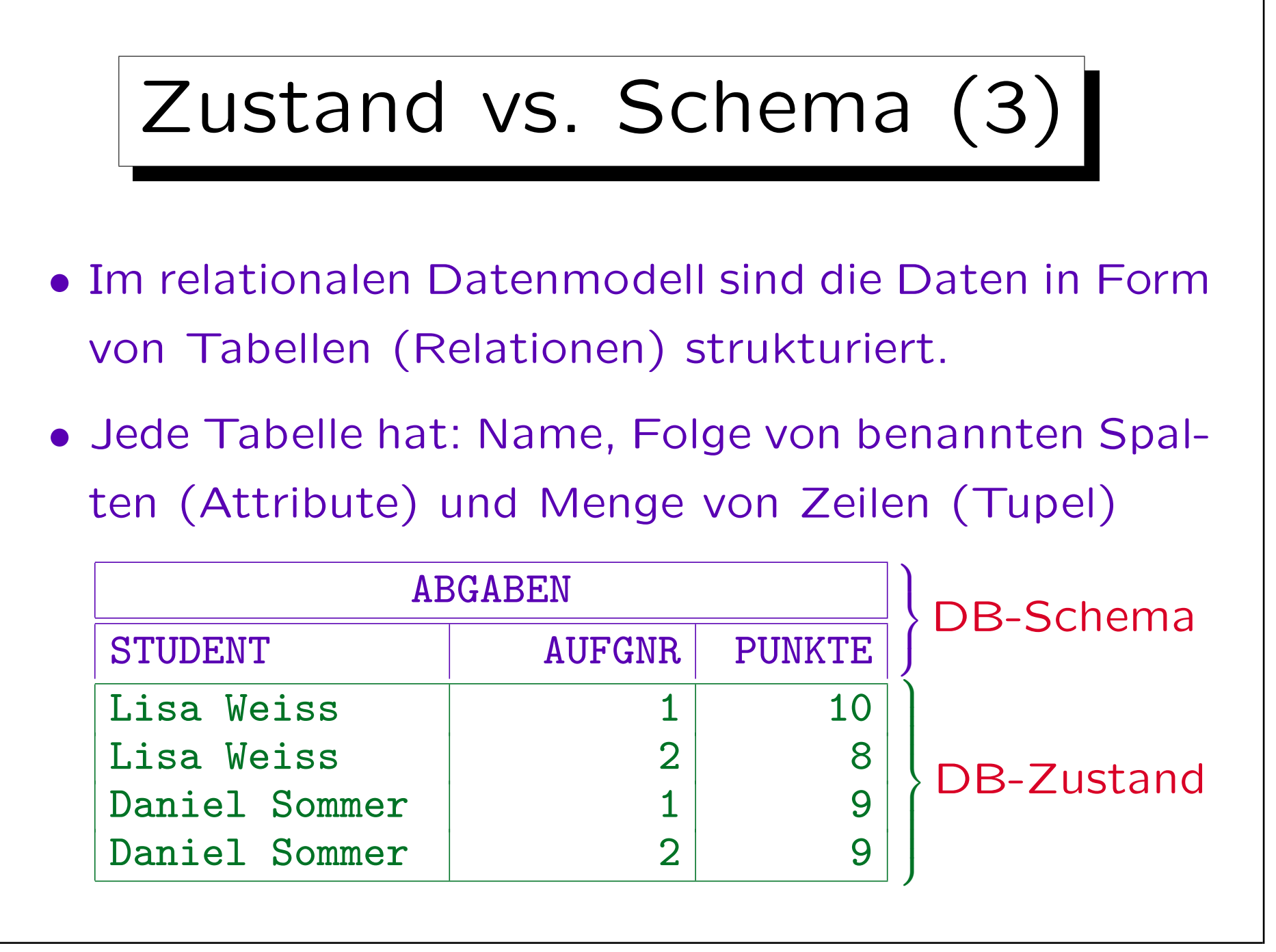

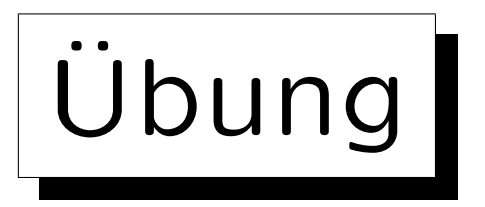

• Der Professor möchte ein Programm entwickeln, das an jeden Studenten eine E-Mail folgender Art verschickt:

Sehr geehrte Frau Weiss, folgende Bewertungen sind über Sie gespeichert: - Aufgabe 1: 10 Punkte - Aufgabe 2: 8 Punkte Melden Sie sich bitte, falls ein Fehler vorliegt. Mit freundlichen Grüßen, ...

• Muss er dazu obige Tabelle erweitern? Sollte er vielleicht die Daten auf mehrere Tabellen verteilen?

# Datenmodell (1)

- Ein Datenmodell bestimmt die Konzepte, die zur Strukturierung der Daten (also zur Definition von Datenbank-Schemata) verwendet werden können.
- Ein Datenmodell legt also folgendes fest:
	- ◇ Was sind mögliche Datenbank-Schemata?

Ein Schema ist im wesentlichen ein Text in einer formalen Sprache (Computer-Sprache), alternativ auch ein Diagramm (graphische Syntax), oder mathematische Strukturen (abstrakte Syntax).

◇ Was sind die möglichen Datenbank-Zustände (Instanzen) zu einem gegebenen Schema? Die Menge der möglichen Zustände ist die Bedeutung (Semantik) eines Schemas.

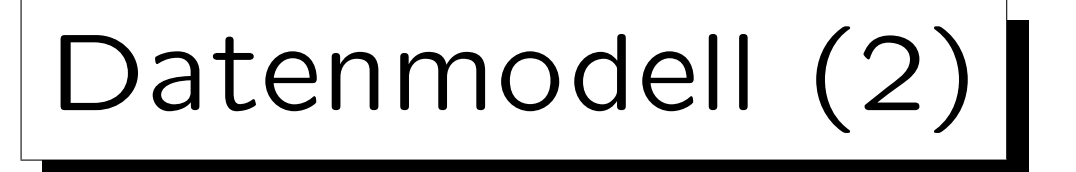

• Manche Wissenschaftler sind der Ansicht, daß auch Basisoperationen für Anfragen und Updates zum Datenmodell dazu gehören.

Z.B. wird beim relationalen Modell gefordert, daß man in Anfragen Tabellen auch verknüpfen kann, nicht nur Anfragen an einzelne Tabellen stellen. Es gibt leider keine allgemein anerkannte formale Definition von Datenmodell.

• Die meisten Datenbankler würden auch sagen, daß syntaktische Feinheiten der Definition von Schemata für das Datenmodell nicht wichtig sind.

Wichtig sind nur die Konzepte (z.B. beim relationalen Modell die Strukturierung in Form von Tabellen). Das macht den Begriff "fuzzy".

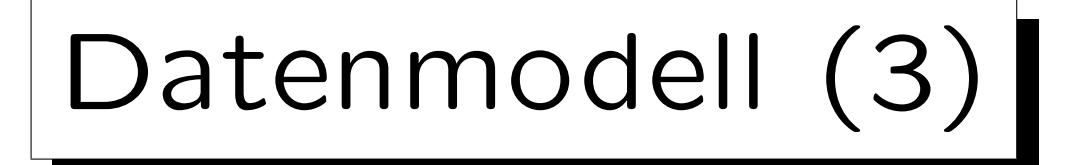

- Data Definition Language (DDL): Sprache zur Definition von Datenbank-Schemata.
- Data Manipulation Language (DML): Sprache für Anfragen und Updates.

SQL, die Standardsprache für das relationale Modell, kombiniert DDL und DML. Der Anfrage-Teil der DML wird Anfragesprache (QL) genannt. Er ist meist komplizierter als der Update-Teil. Aber Updates können auch Anfragen enthalten (um neue Werte zu ermitteln).

• Manchmal wird der Begriff "Datenmodell" statt "Datenbank-Schema" verwendet.

Z.B. Unternehmens-Datenmodell: Schema für alle Daten einer Firma.

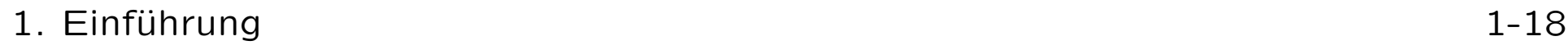

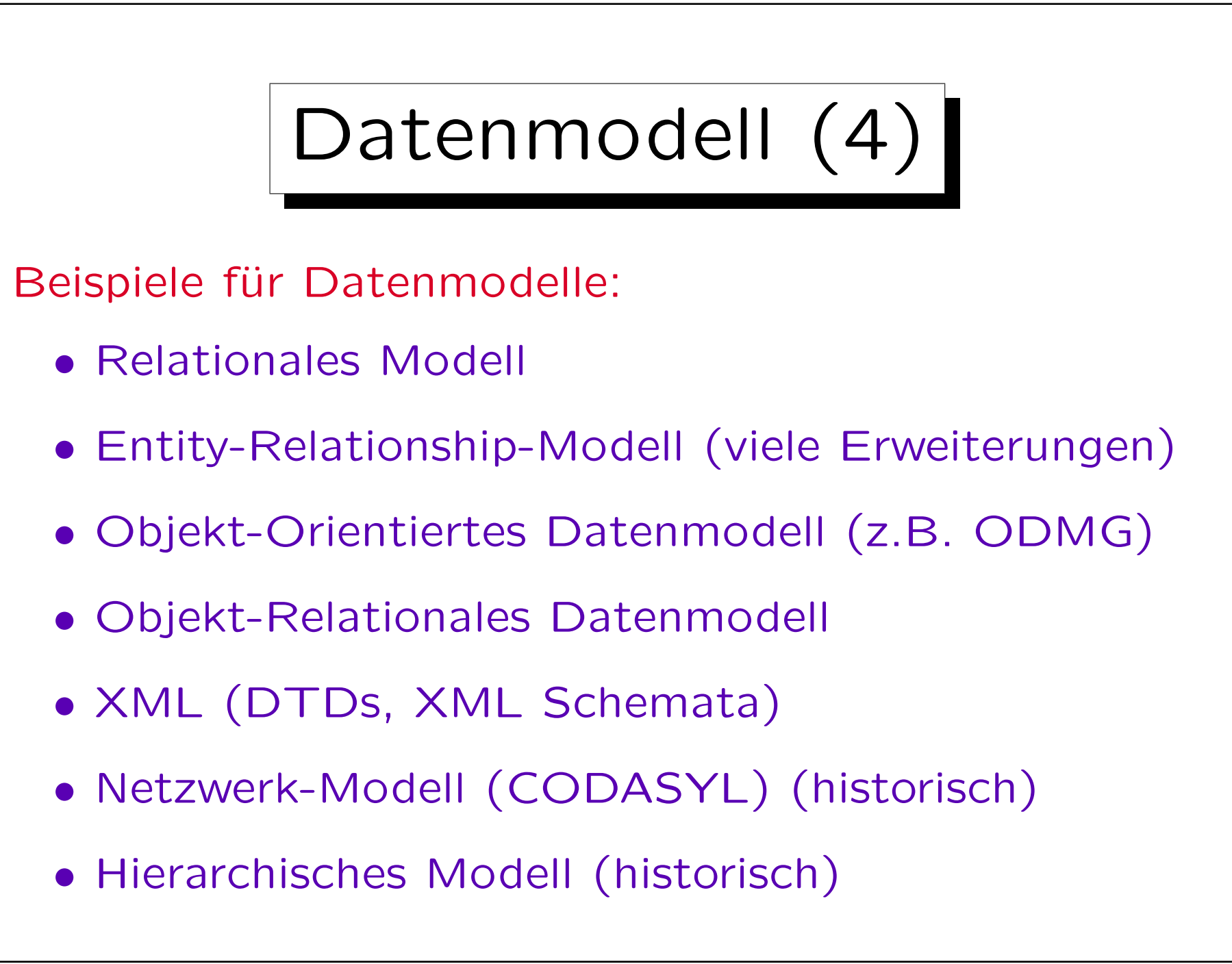

✬

 $\overline{\phantom{a}}$ 

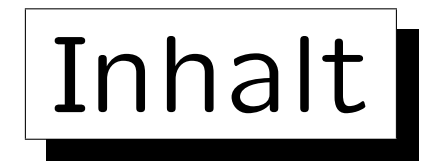

1. Grundlegende Datenbankbegriffe

2. Datenbankmanagementsysteme (DBMS)

3. DBMS-Funktionen (Vorteile)

4. DBMS-Anbieter

5. Datenbanknutzer und Datenbank-Tools

Stefan Brass: Einführung in Datenbanken und das WWW Universität Halle, 2008

✩

**Contract Contract Contract Contract** 

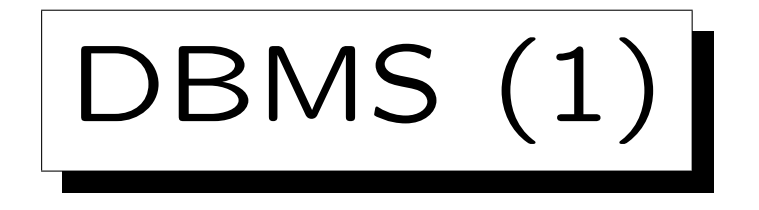

Ein Datenbankmanagementsystem (DBMS) ist ein anwendungsunabhängiges Softwarepaket, das ein Datenmodell implementiert, d.h. Folgendes ermöglicht:

• Definition eines DB-Schemas für eine konkrete Anwendung,

Da das DBMS anwendungsunabhängig ist, speichert es das Schema normalerweise auf der Festplatte, oft zusammen mit dem DB-Zustand (in speziellen "System-Tabellen").

- Speichern eines DB-Zustands, z.B. auf Festplatte,
- Abfragen an den aktuellen DB-Zustand,
- Anderung des DB-Zustands.

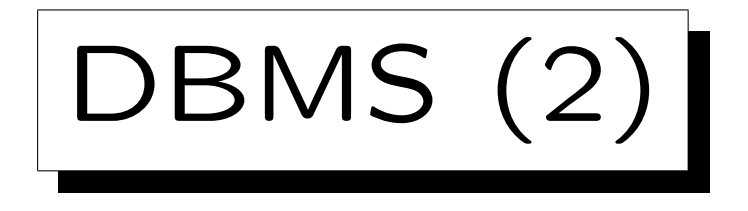

- Natürlich verwenden normale Nutzer kein SQL für den täglichen Umgang mit einer Datenbank.
- Sie arbeiten mit Anwendungsprogrammen, die eine bequemere / einfachere Benutzerschnittstelle für Standard-Aufgaben bieten.

Z.B. ein Formular, in dem Felder ausgefüllt werden können.

• Intern enthält das Anwendungsprogramm jedoch ebenfalls SQL-Befehle (Anfragen, Updates), um mit dem DBMS zu kommunizieren.

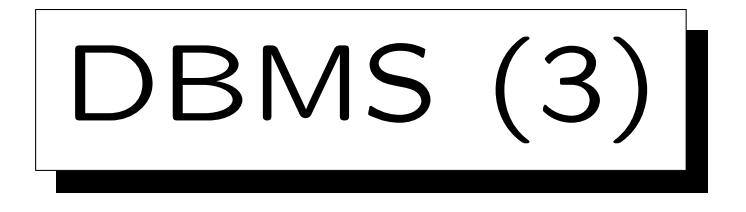

- Oft greifen eine ganze Reihe verschiedener Anwendungsprogramme auf eine zentrale Datenbank zu.
- Beispiel: Anwendungsprogramme für Punkte-DB:
	- $\Diamond$  Web-Interface für Studenten.

Mit Funktionen zum Eintragen, Anschauen der Punkte, . . .

- ◇ Programm zum Eintragen von Punkten für Klausur und Hausaufgaben (für Übungsleiter/Tutor).
- $\Diamond$  Programm, das einen Bericht (Übersicht) für den Professor ausdruckt, um Noten zu vergeben.

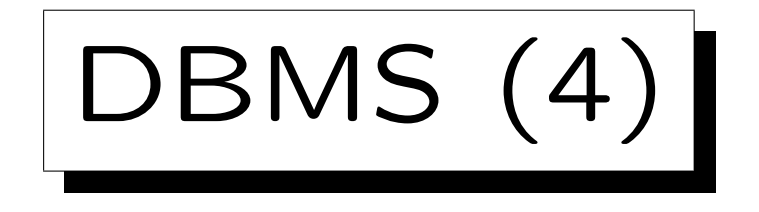

- Mit einem DBMS wird normalerweise eine interaktive SQL-Schnittstelle mitgeliefert:
	- Man kann einen SQL-Befehl (z.B. Anfrage) eintippen
	- und bekommt dann das Ergebnis (Tabelle) auf dem Bildschirm angezeigt.
- Dieses Programm kommuniziert mit dem DBMS wie andere Anwendungsprogramme auch.

Wenn man will, kann man so ein Programm auch selbst schreiben. Es schickt die SQL-Befehle als Zeichenketten an das DBMS.

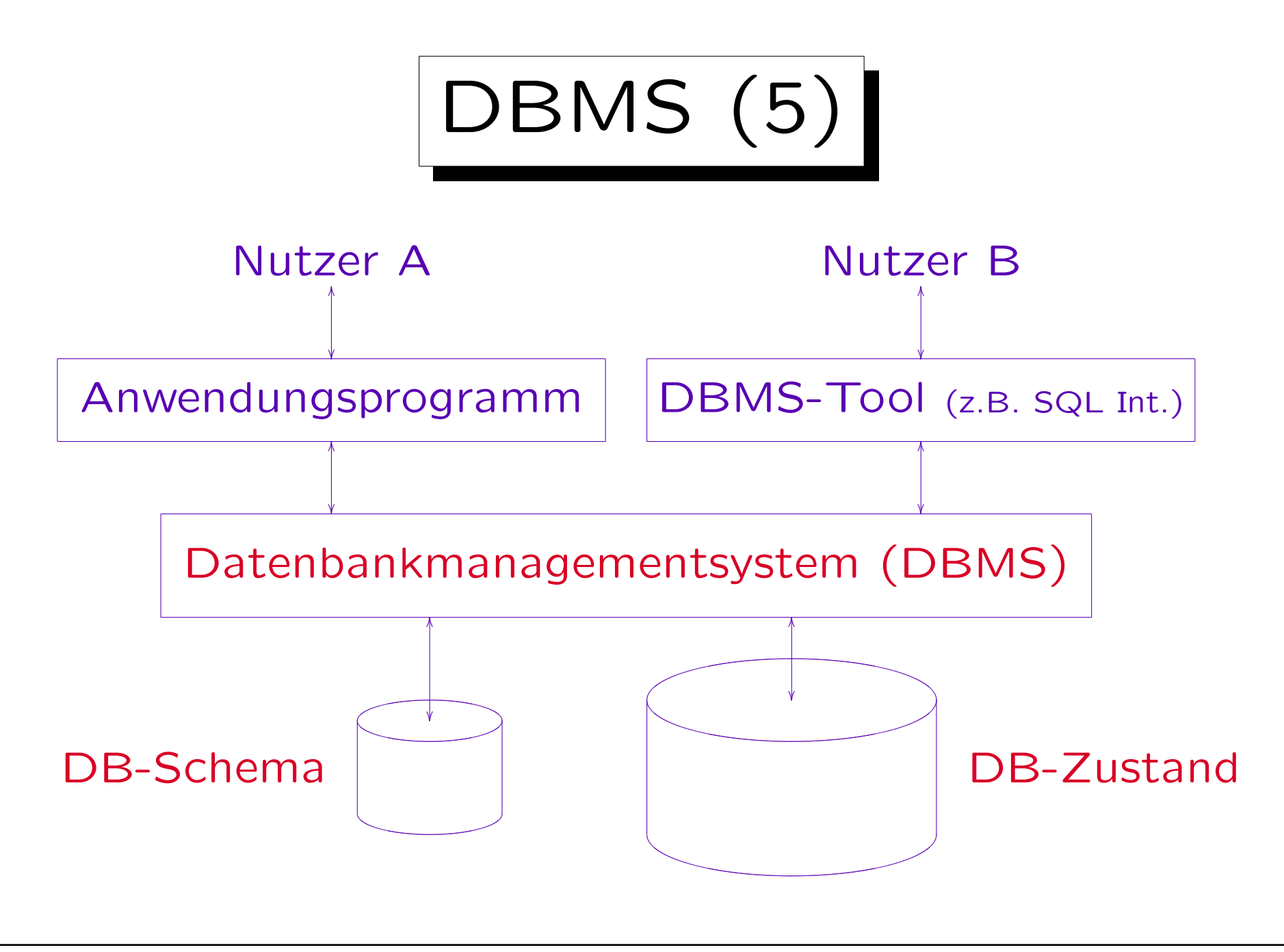

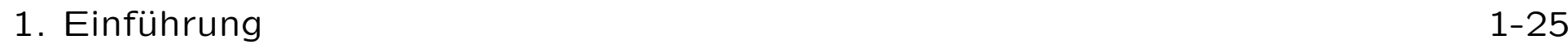

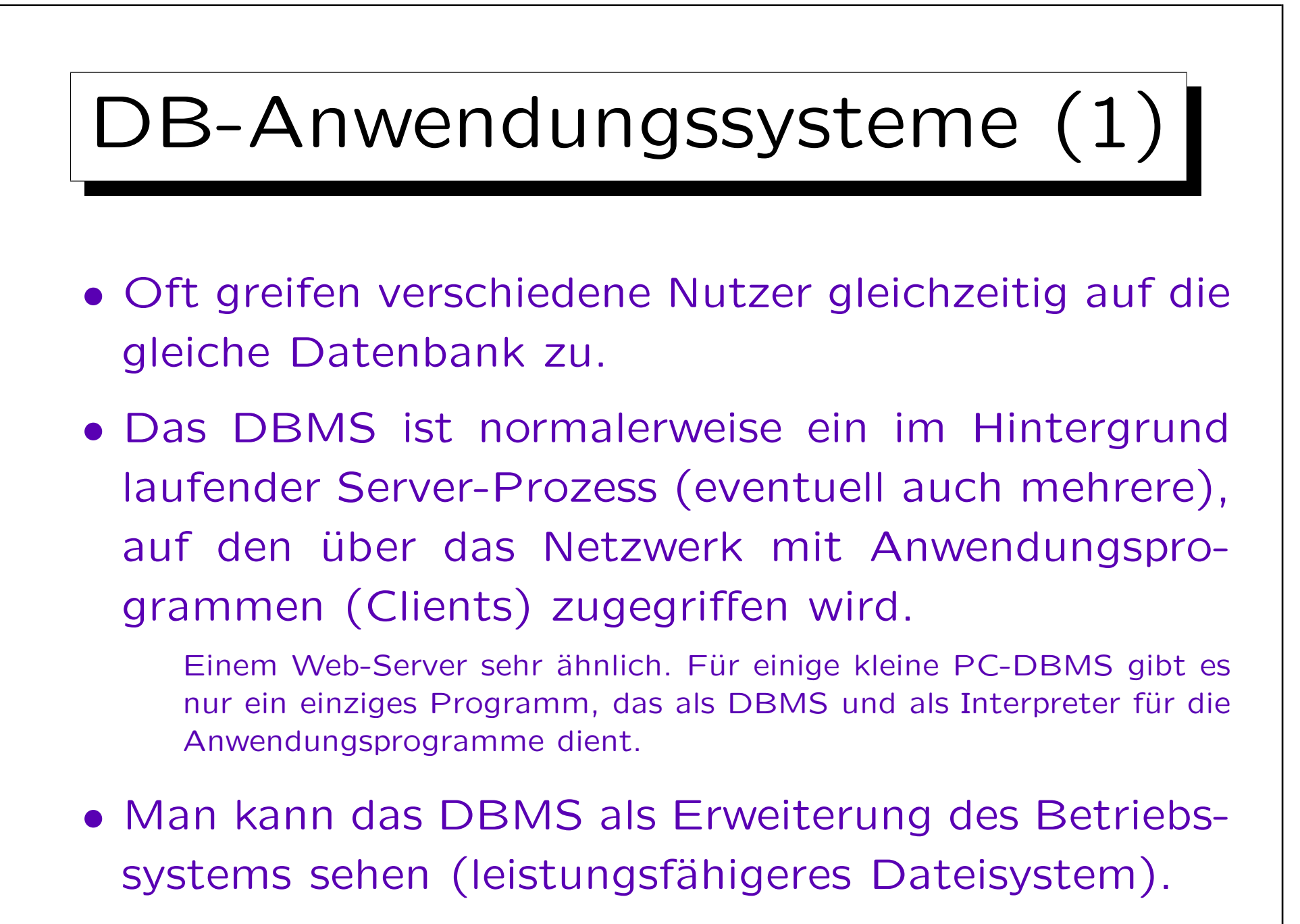

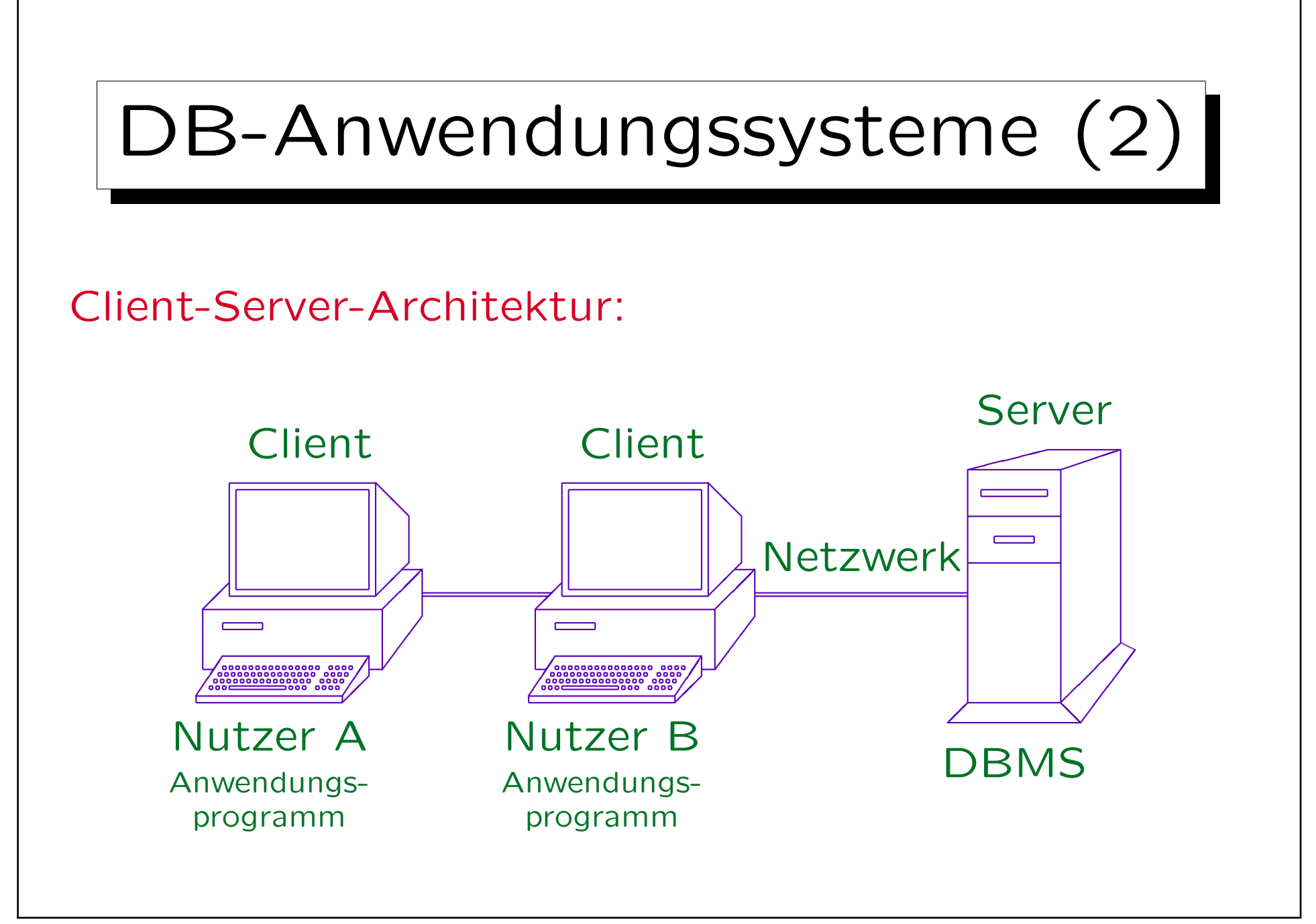

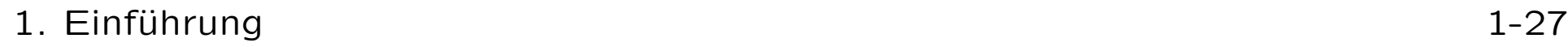

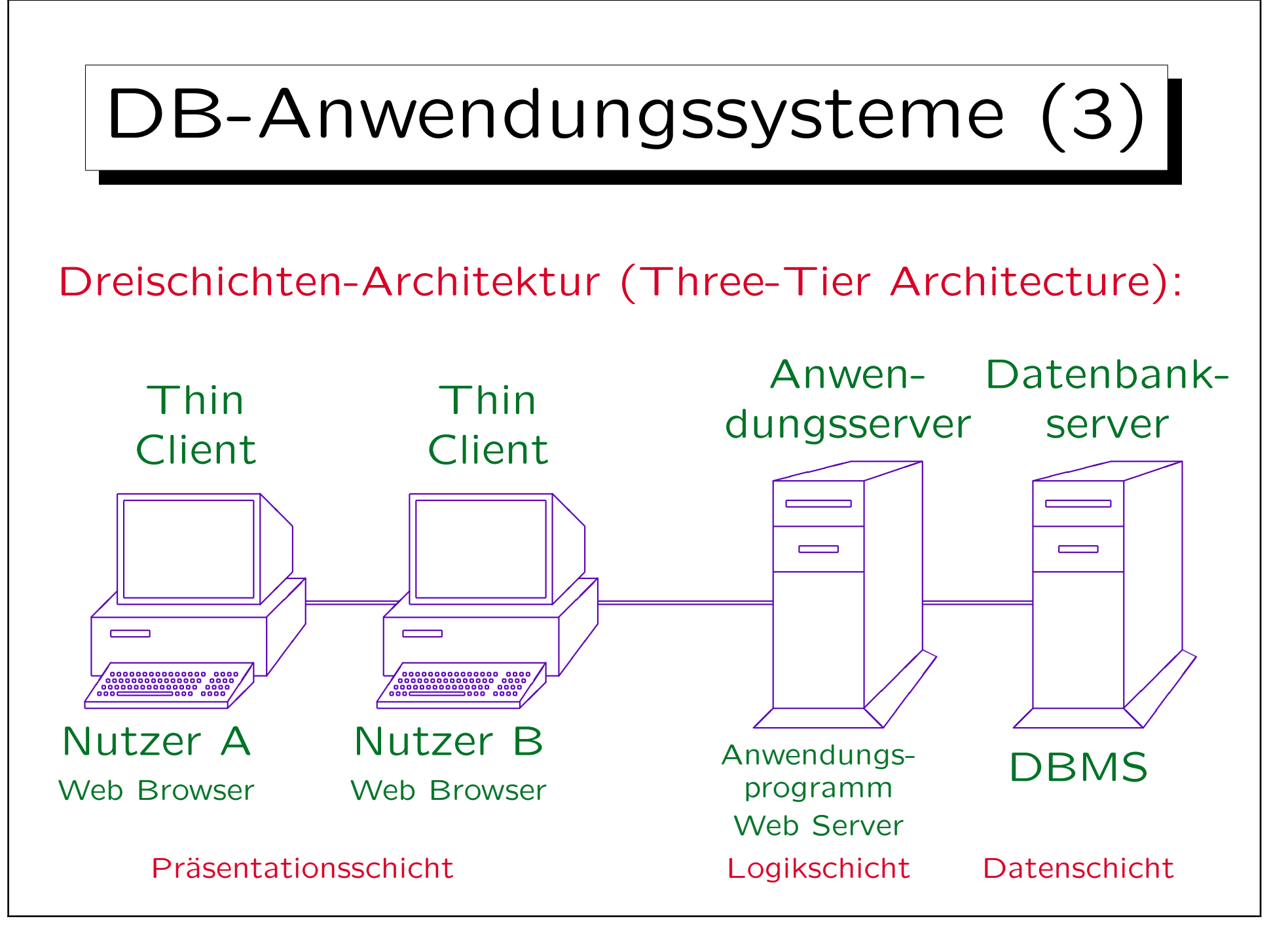

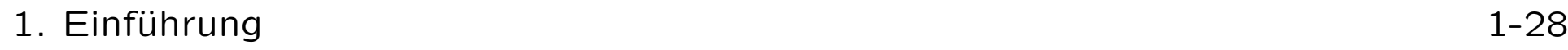

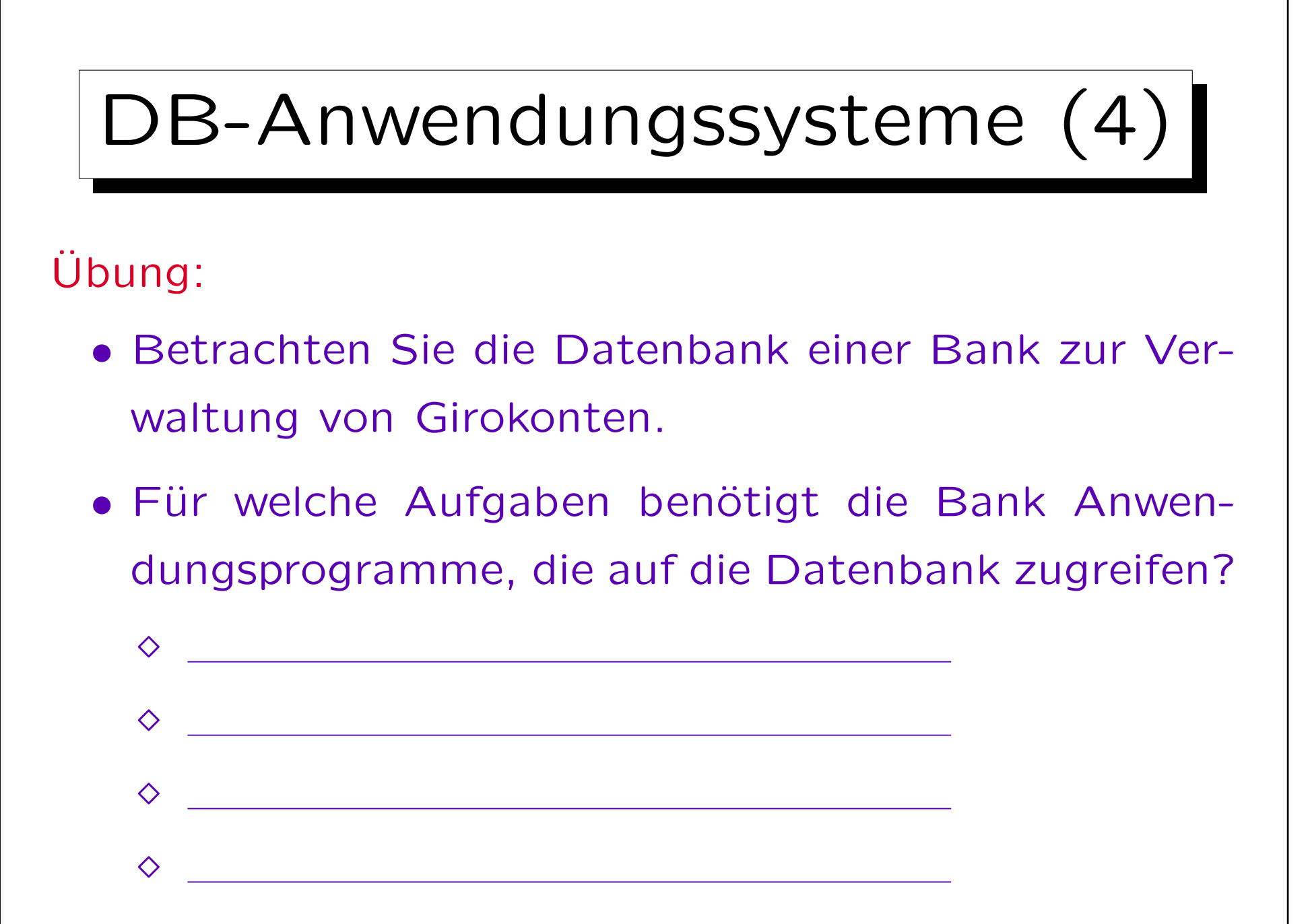

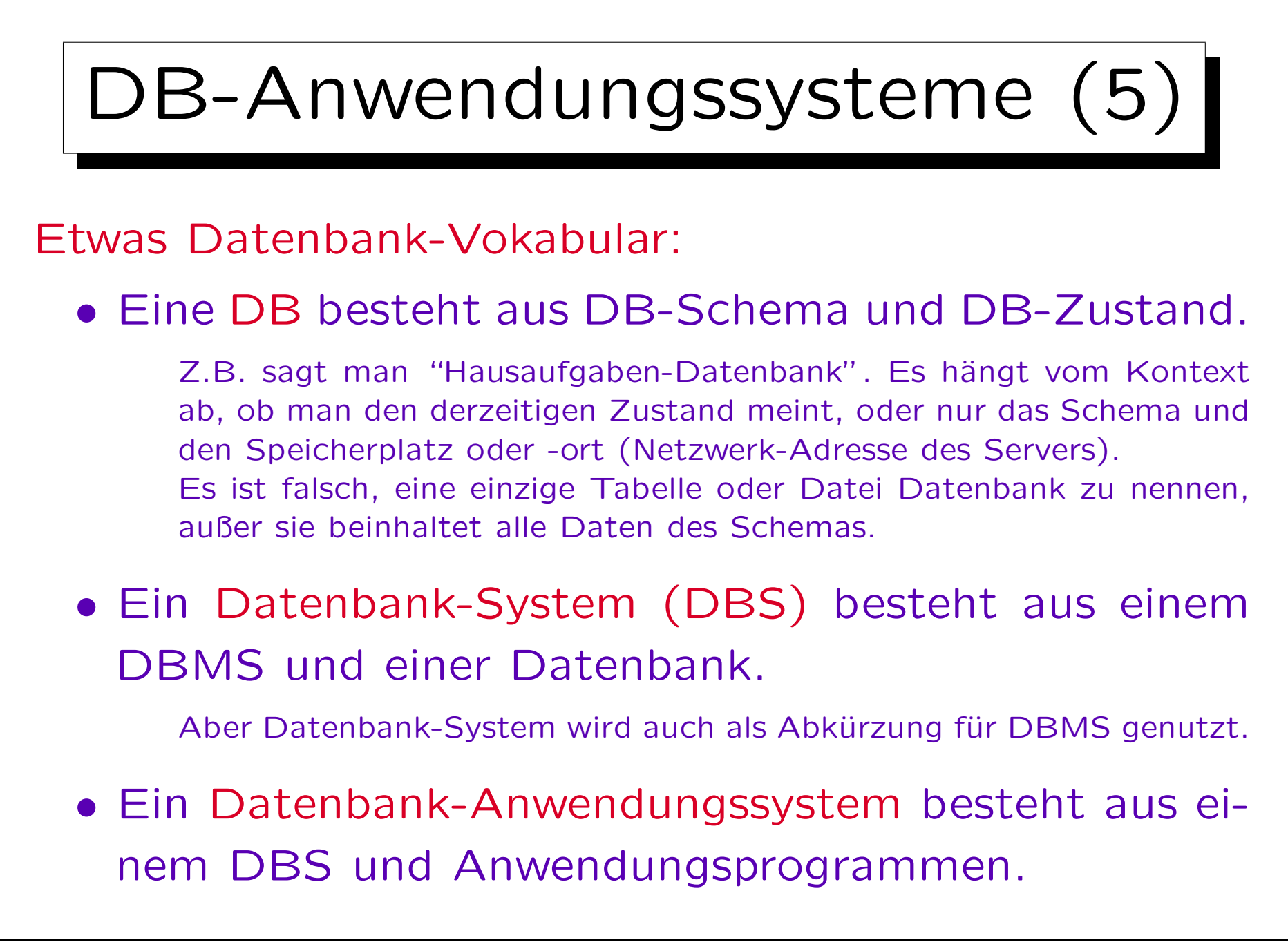

✬

 $\sim$ 

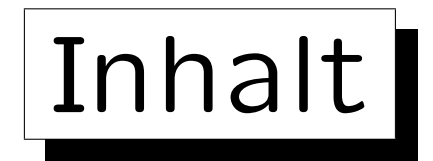

1. Grundlegende Datenbankbegriffe

2. Datenbankmanagementsysteme (DBMS)

3. DBMS-Funktionen (Vorteile)

4. DBMS-Anbieter

5. Datenbanknutzer und Datenbank-Tools

Stefan Brass: Einführung in Datenbanken und das WWW Universität Halle, 2008

**State** 

on a construction

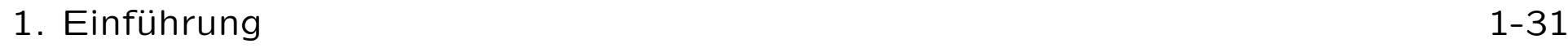

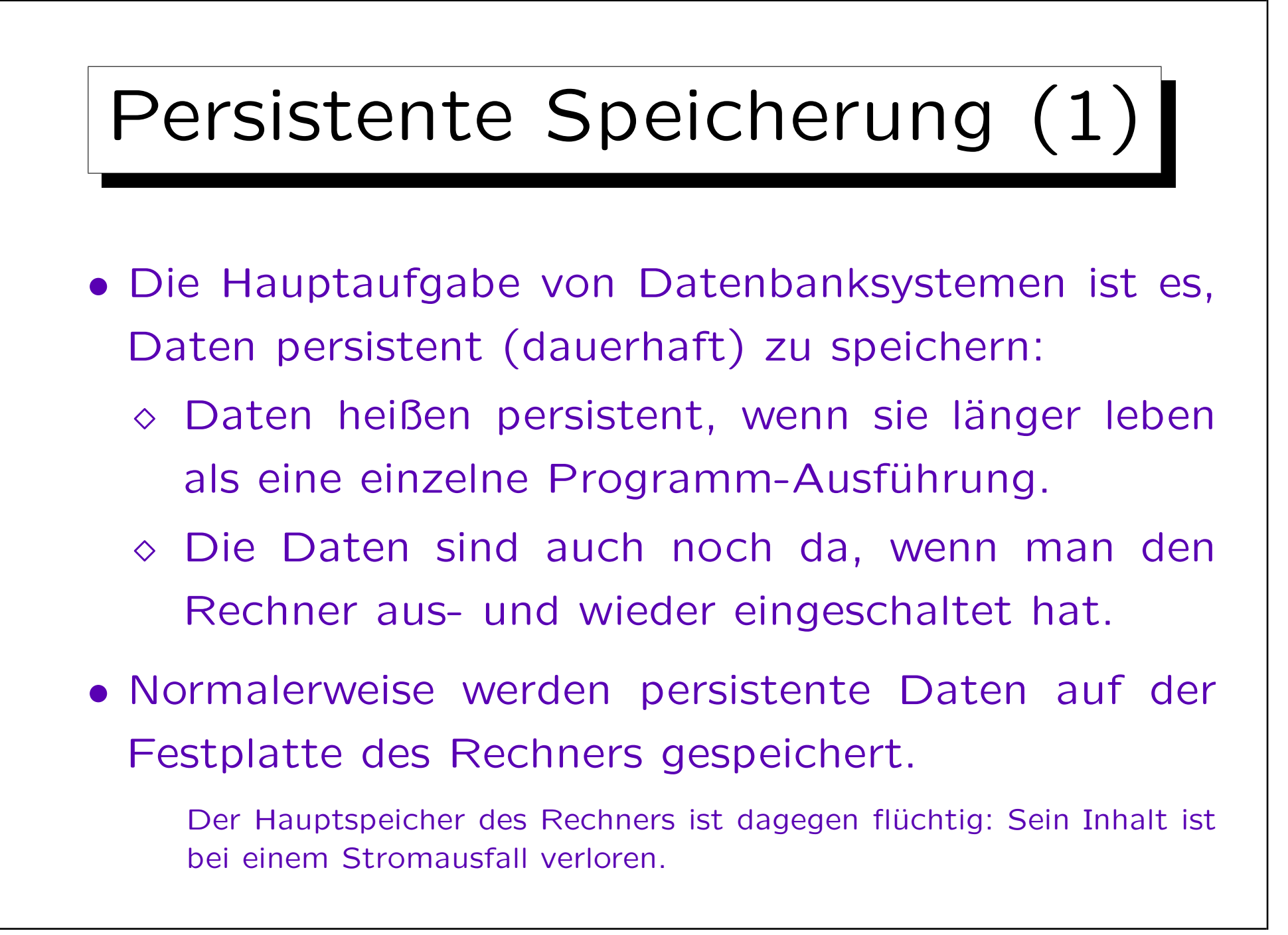

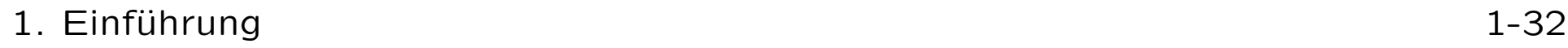

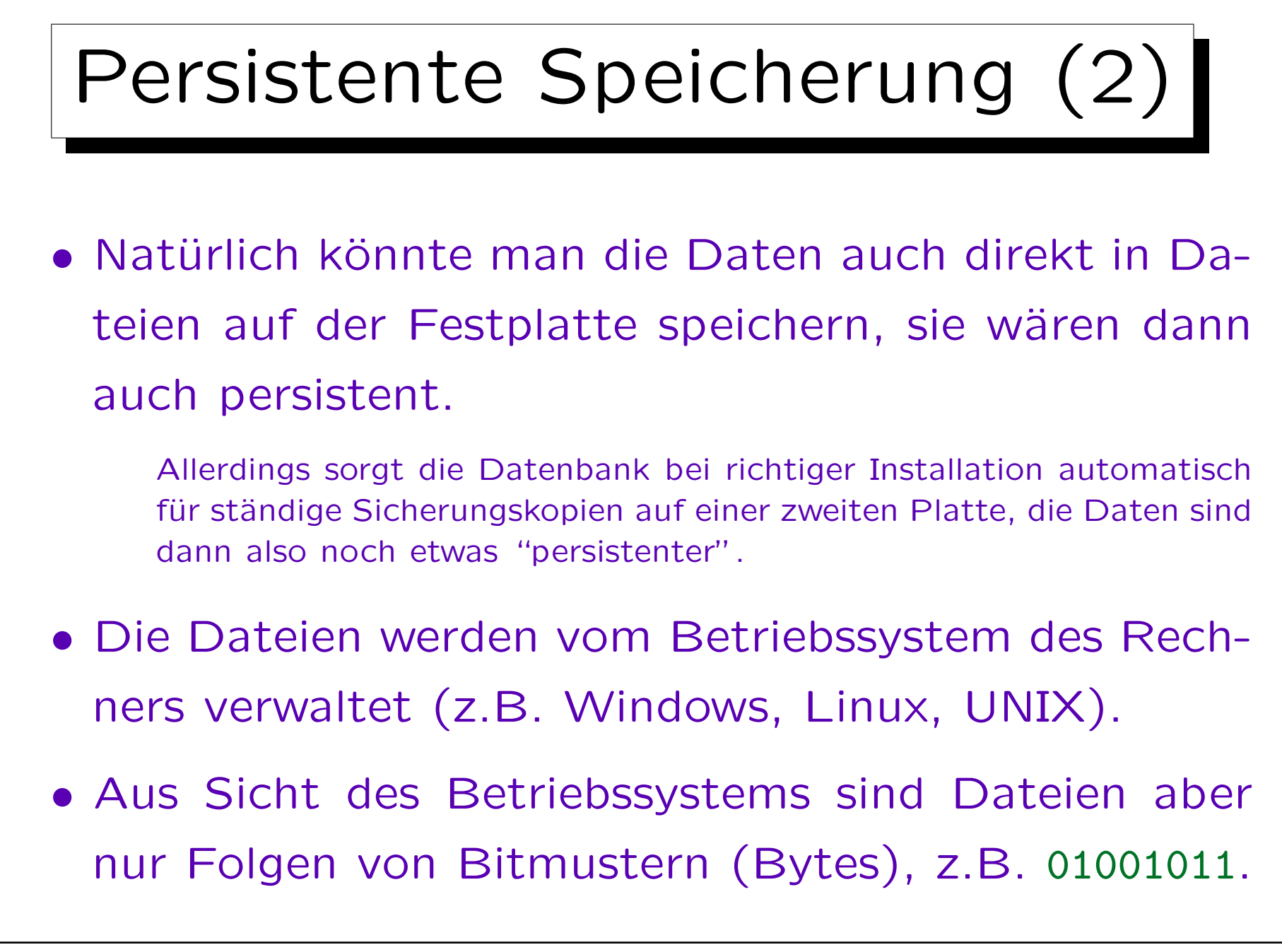

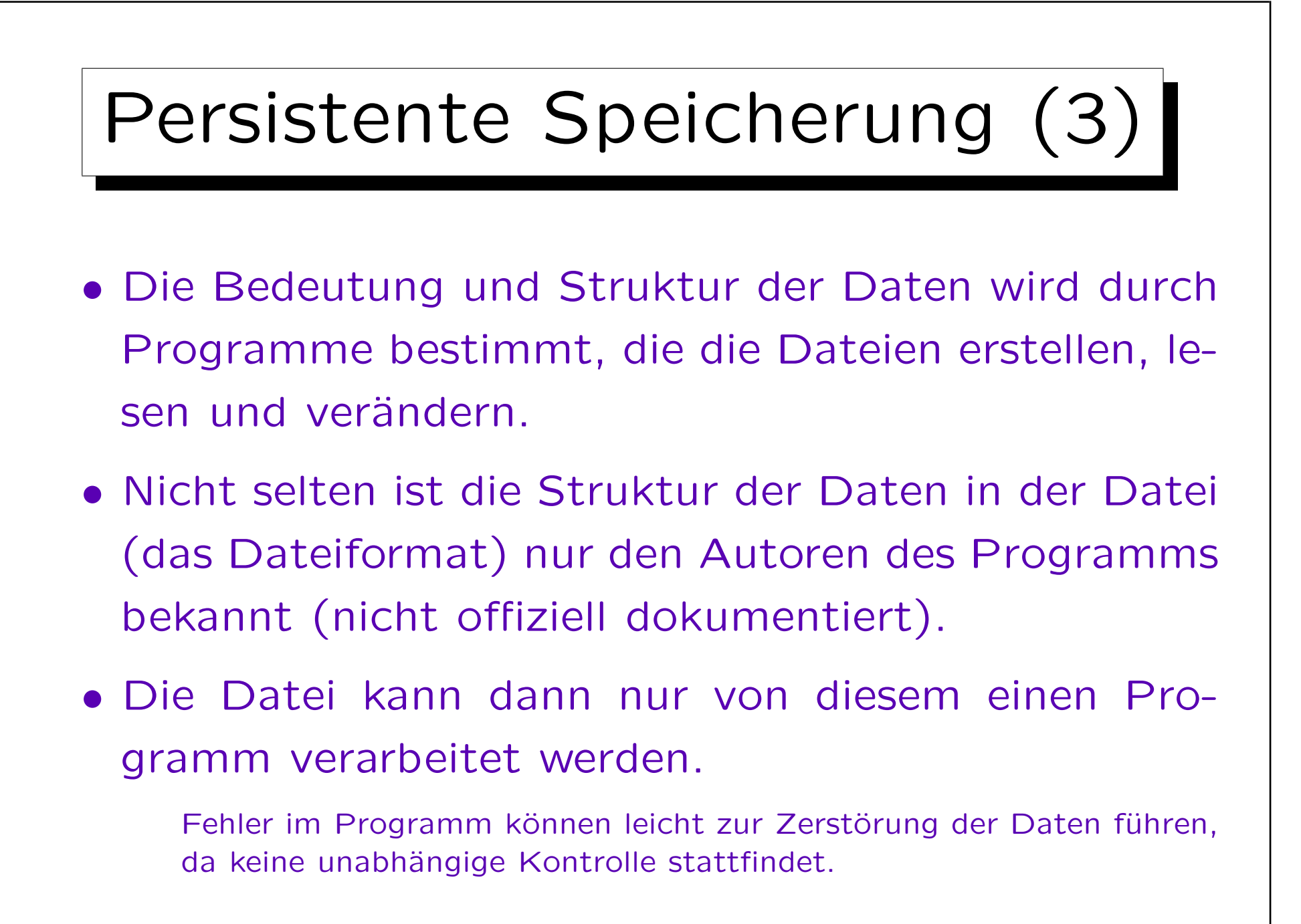

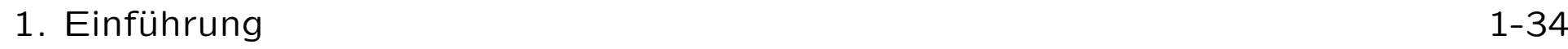

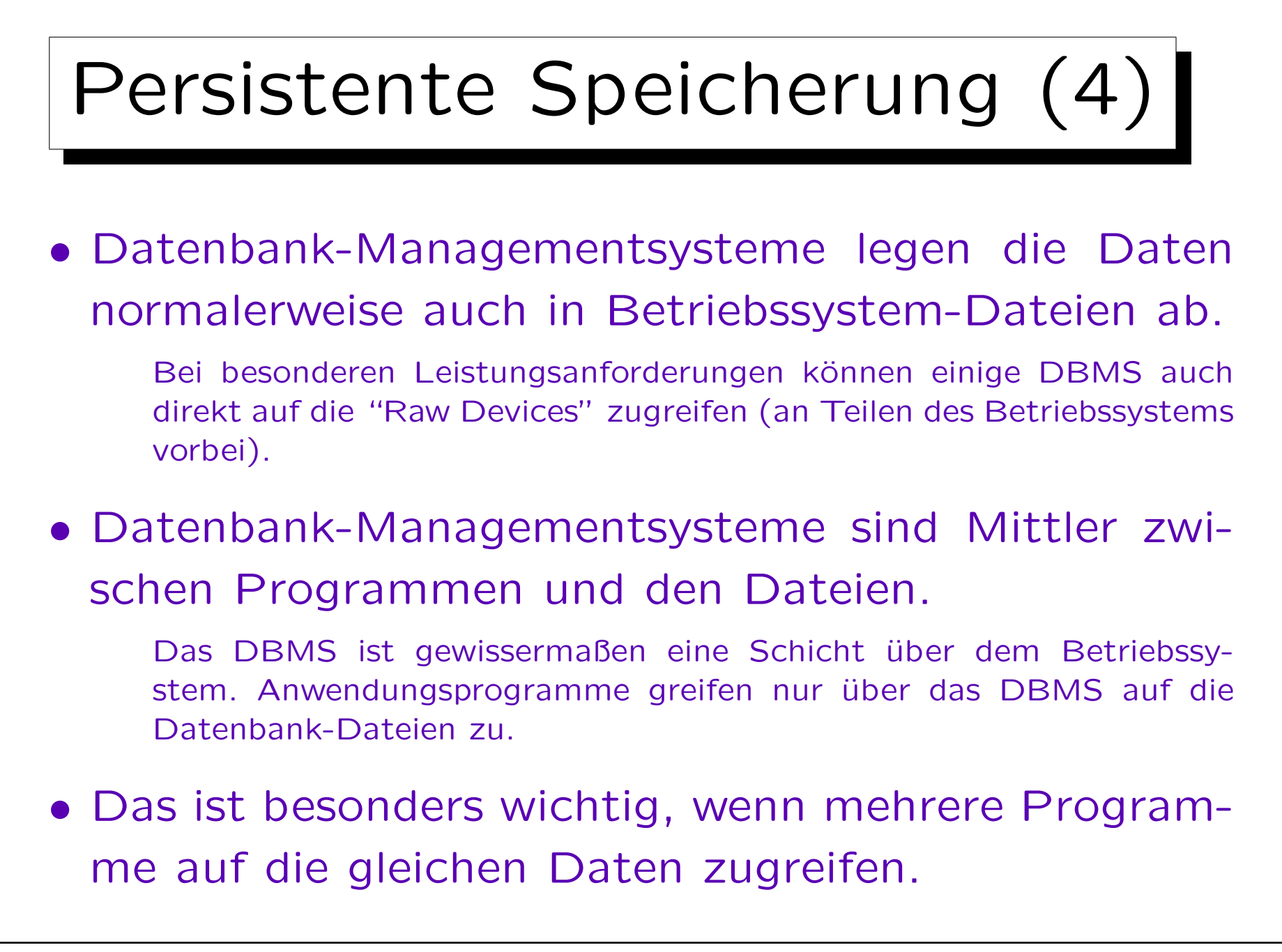

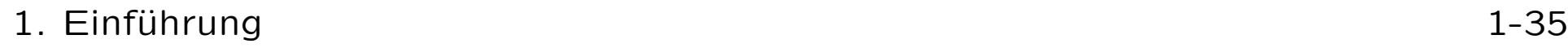

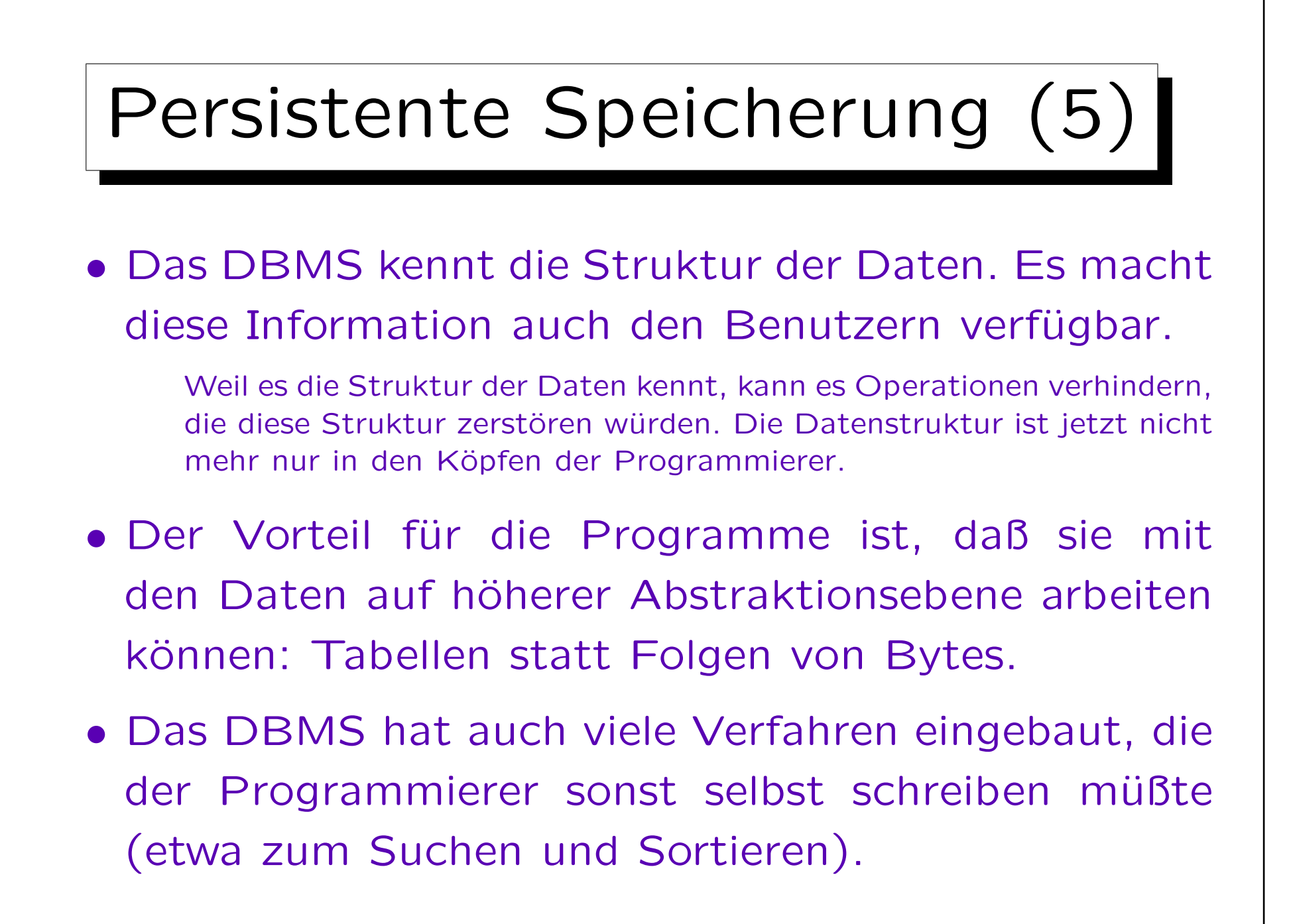

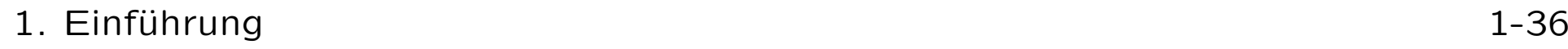

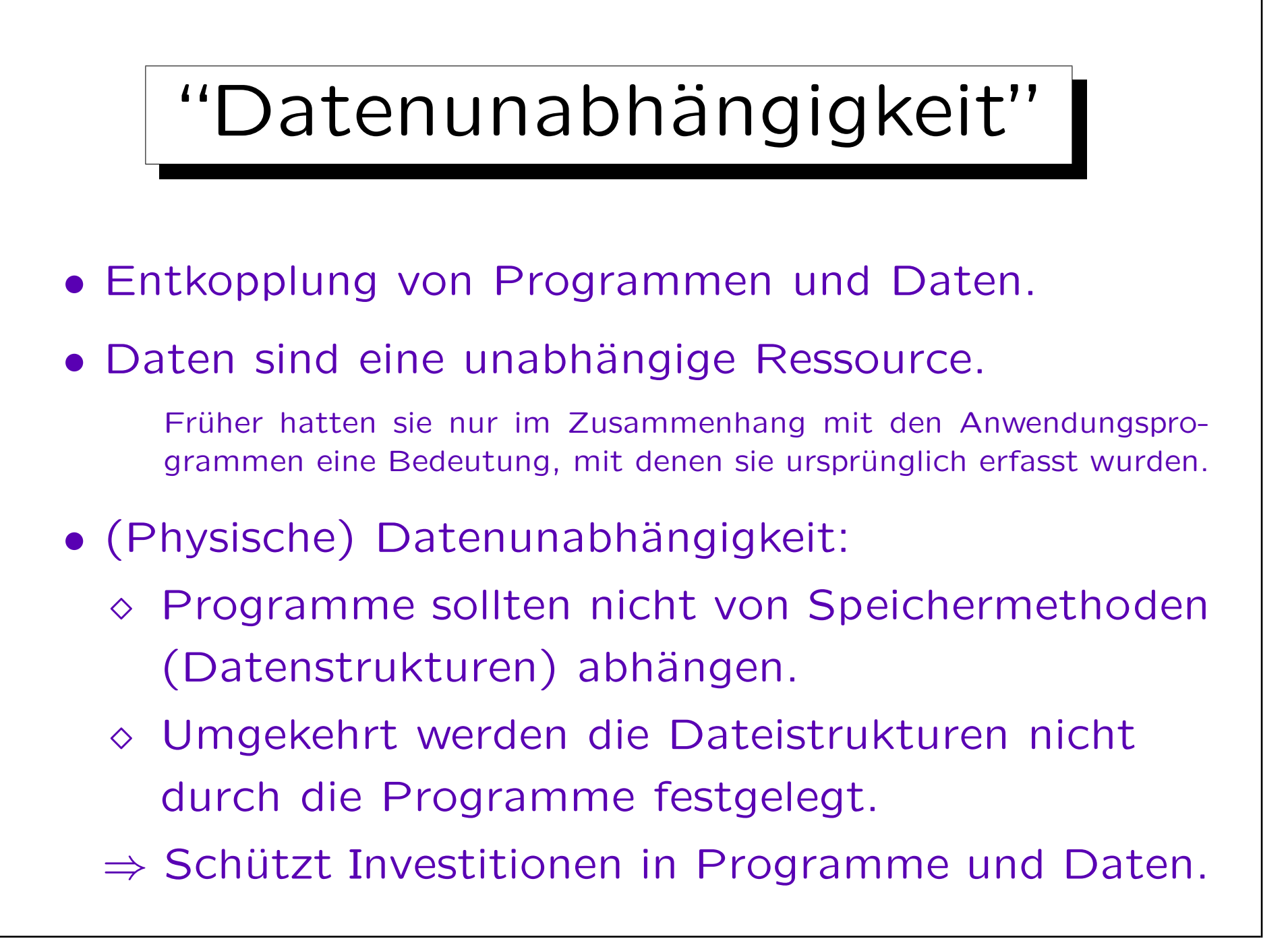

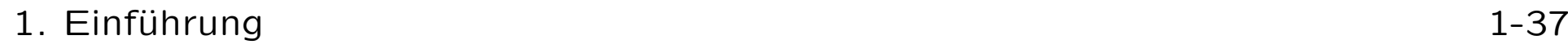

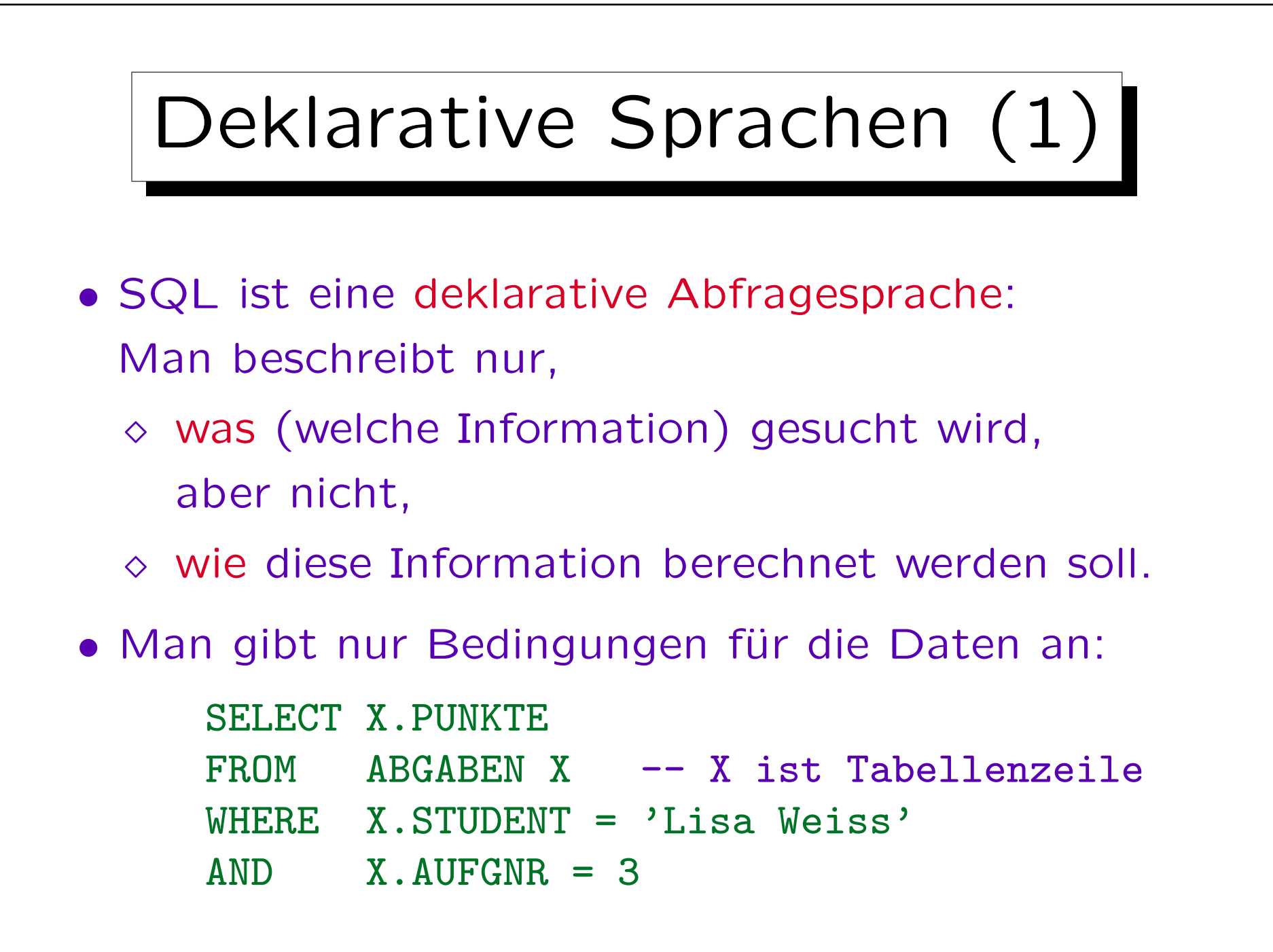

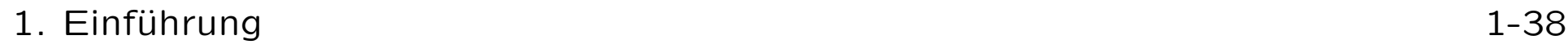

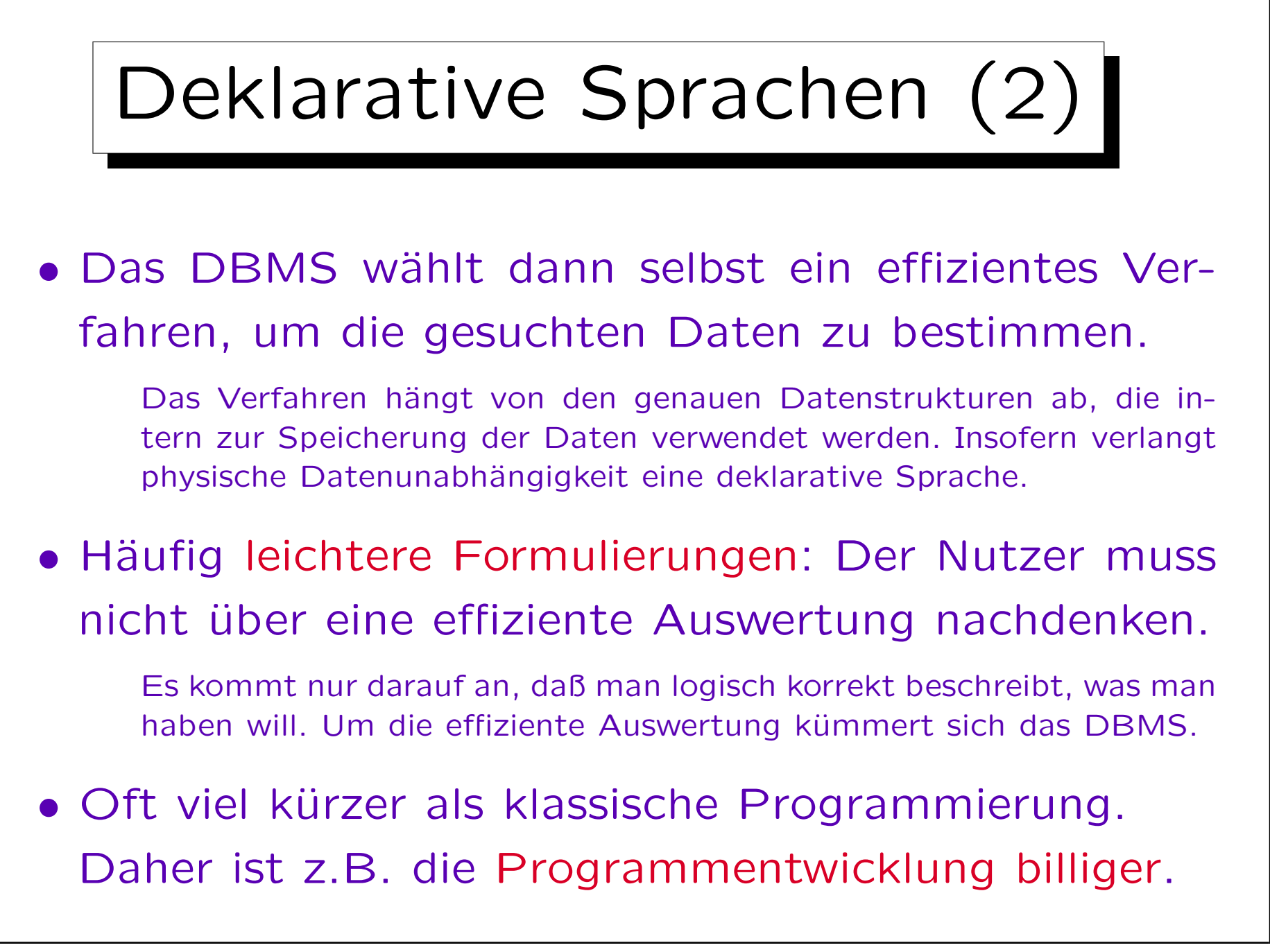

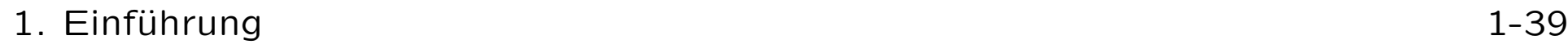

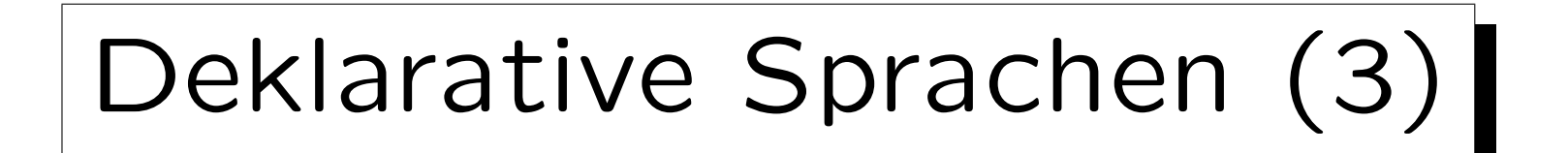

- Der Benutzer schreibt in deklarativen Sprachen kein bestimmtes Auswertungsverfahren vor.
- Daher ergibt sich eine größere Unabhängigkeit von aktueller Hardware/Software-Technologie:
	- Einfache Parallelisierung
	- Auch heutige Anwendungsprogramme profitieren von neuen Verfahren in zukünftigen DBMSen.

Die Anfrage im Anwendungsprogramm braucht nicht geändert zu werden. Die neue Version des DBMS wertet sie nur anders (effizienter) aus, aber die Ergebnisse bleiben selbstverständlich gleich (bei gleichem Datenbank-Zustand).

Ad-hoc Anfragen

• In vor-relationaler Zeit mußte man, wenn man eine neue Auswertung der Daten brauchte, einen Antrag an die IT-Abteilung stellen.

Dort haben die Programmierer dann ein entsprechendes Programm geschrieben, das durch die Daten navigierte, in Schleifen viele Datensätze verarbeitete, und am Ende die gewünschten Werte berechnete. So ca. drei Wochen später hatte man dann seine Ergebnisse.

• Heute kann man (z.B. nach dieser Vorlesung) selbst eine SQL-Anfrage schreiben und erhält sofort seine Ergebnisse.

Eventuell sollte man das nicht zu den Haupt-Geschäftszeiten machen, wenn die Datenbank schon voll ausgelastet ist.

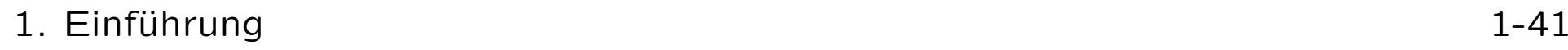

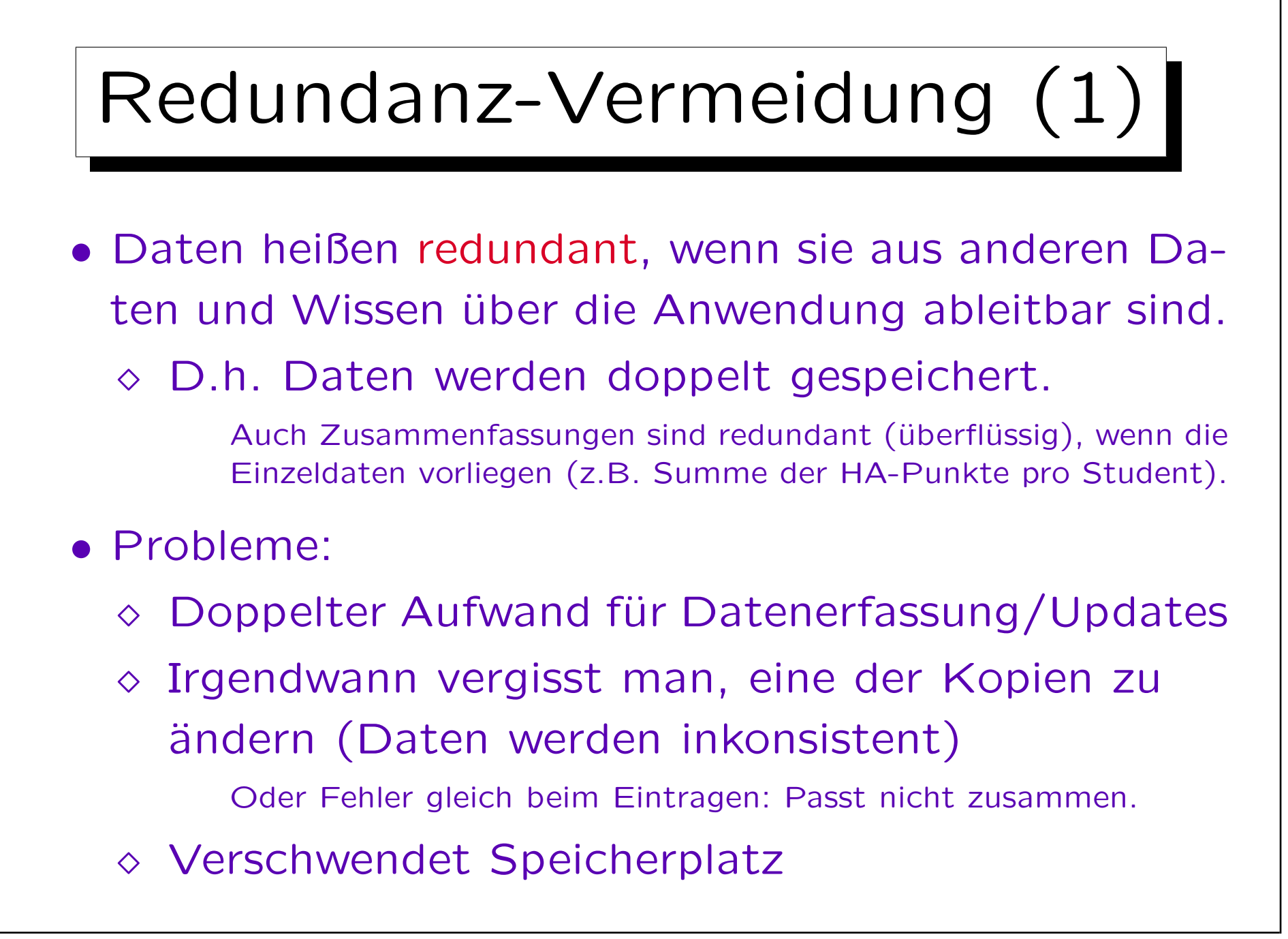

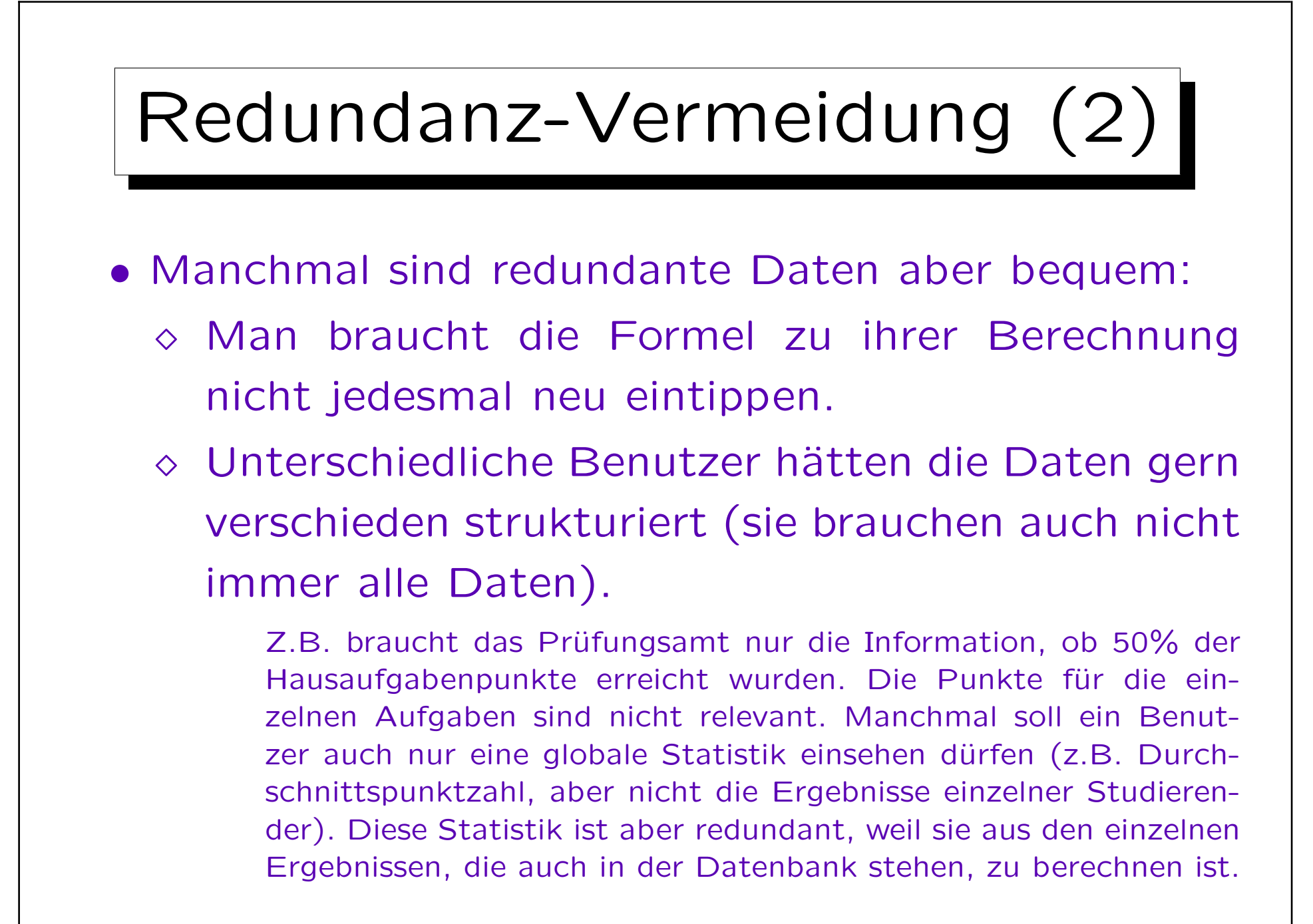

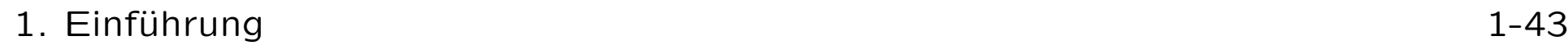

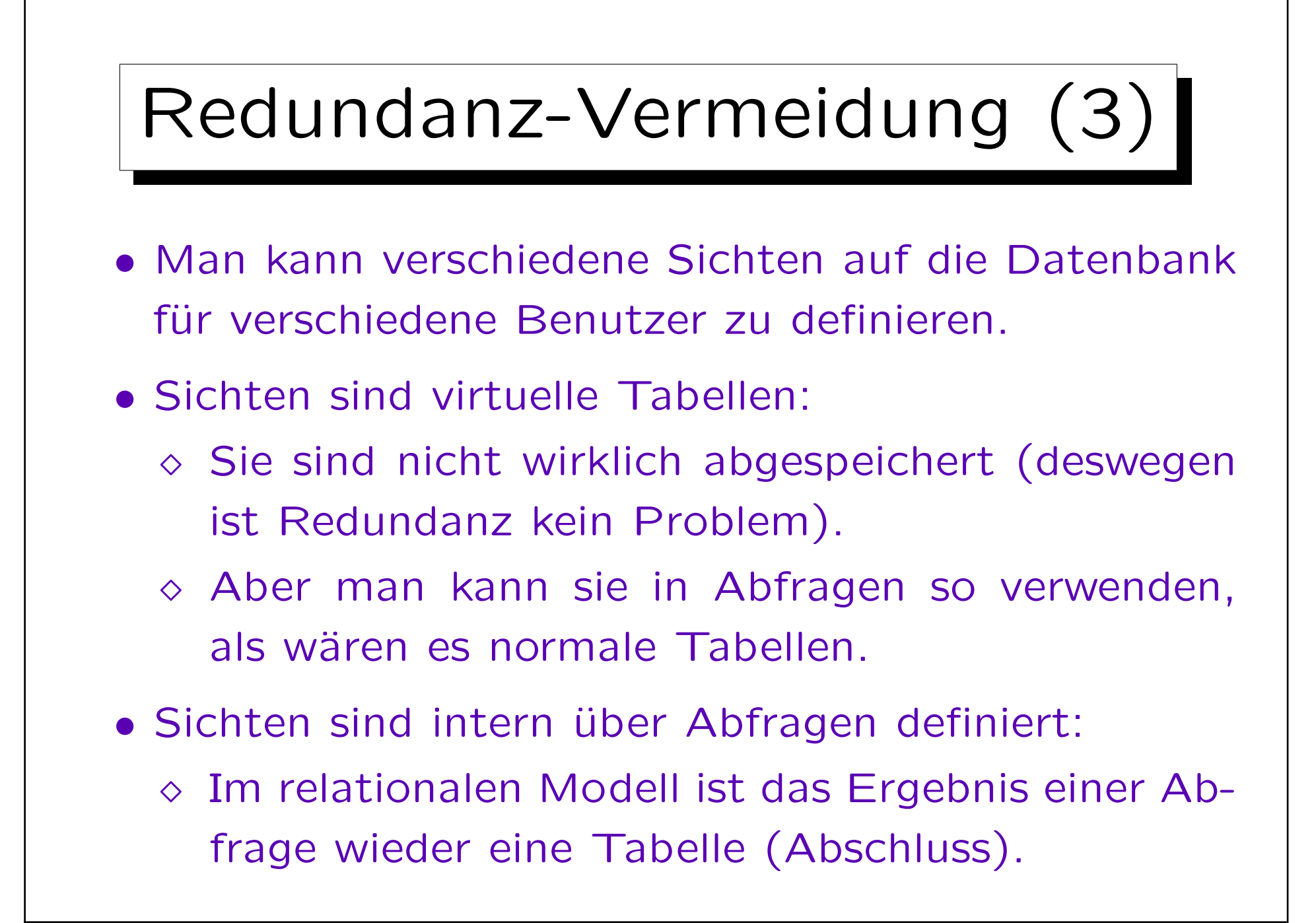

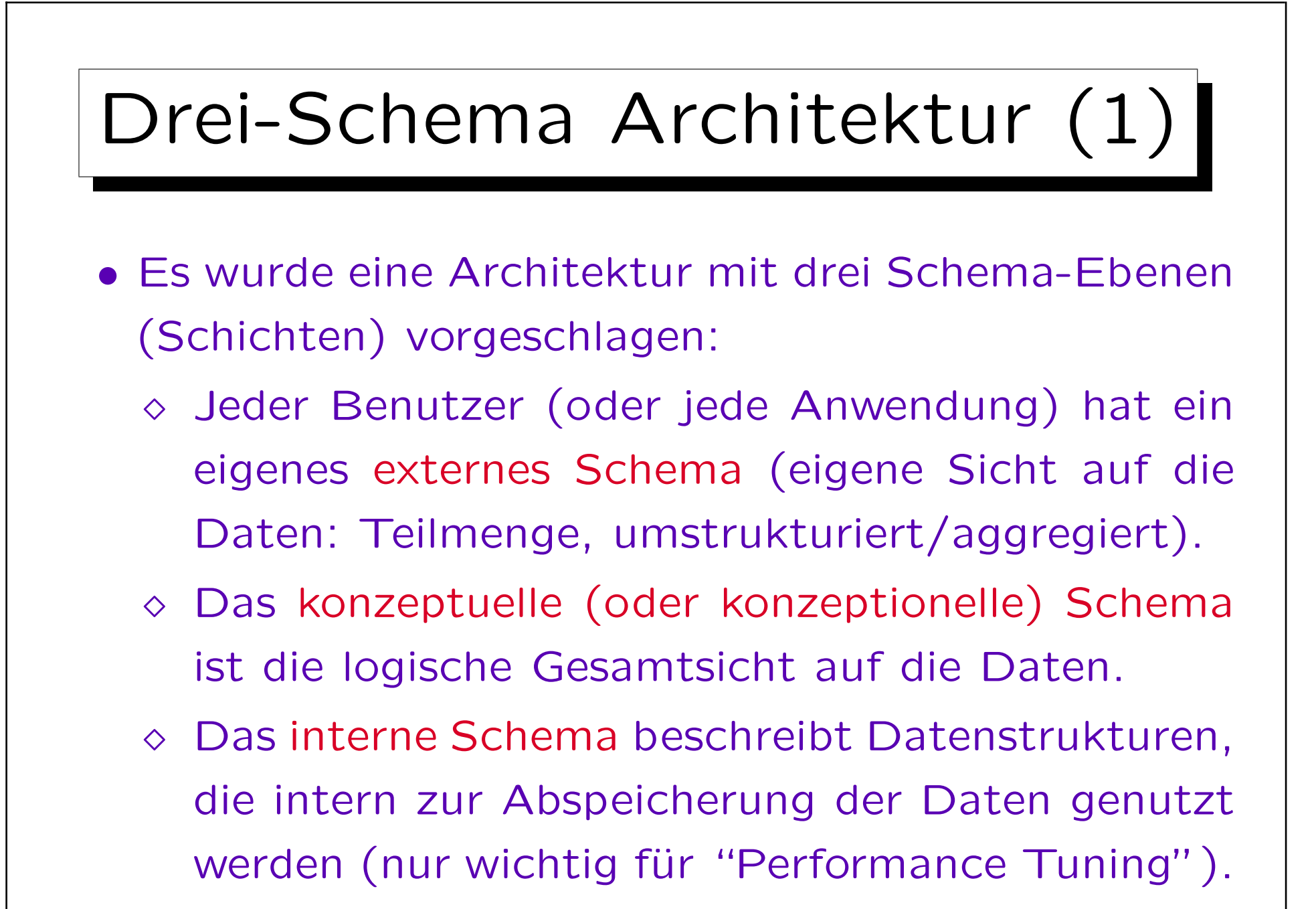

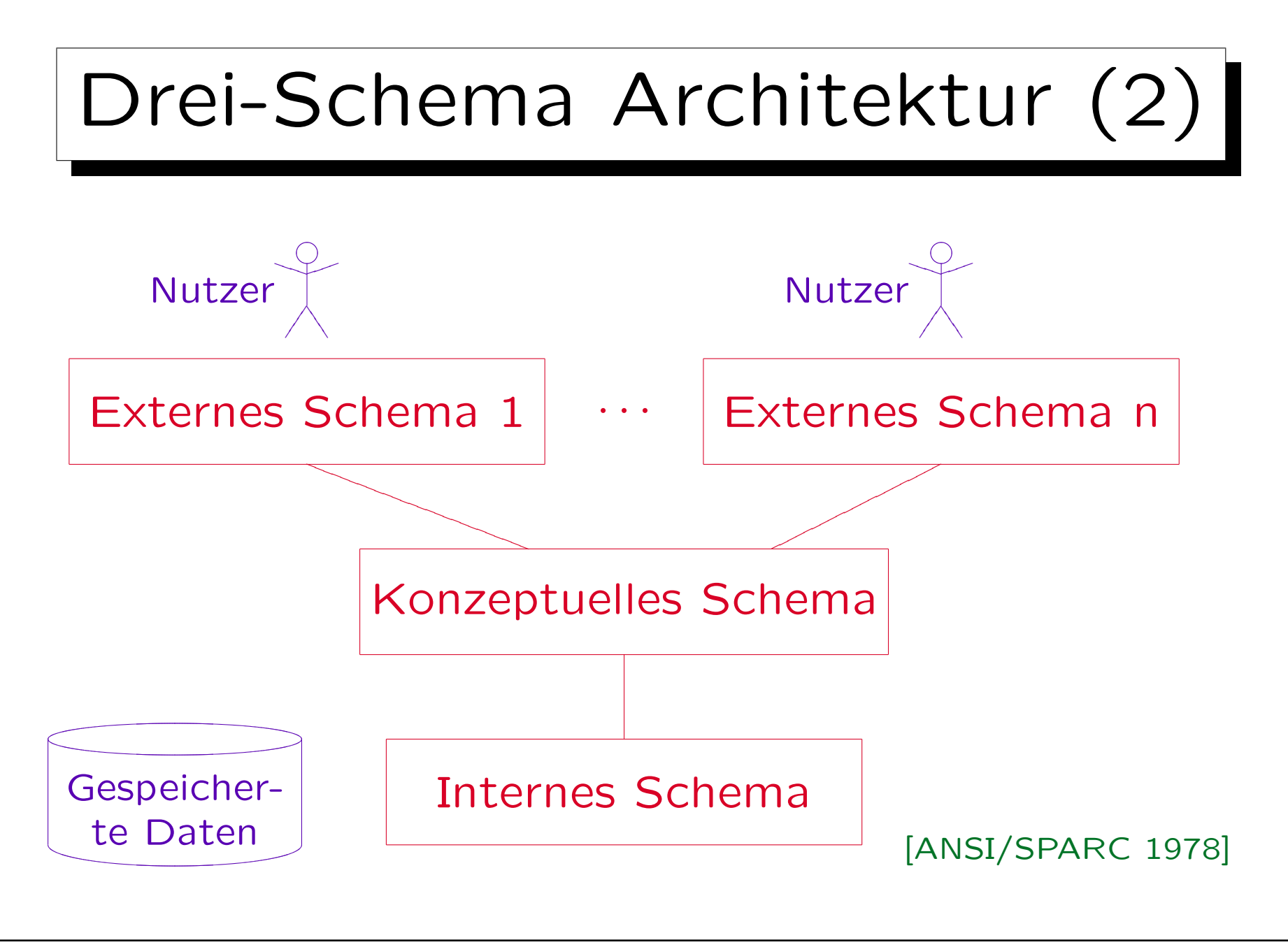

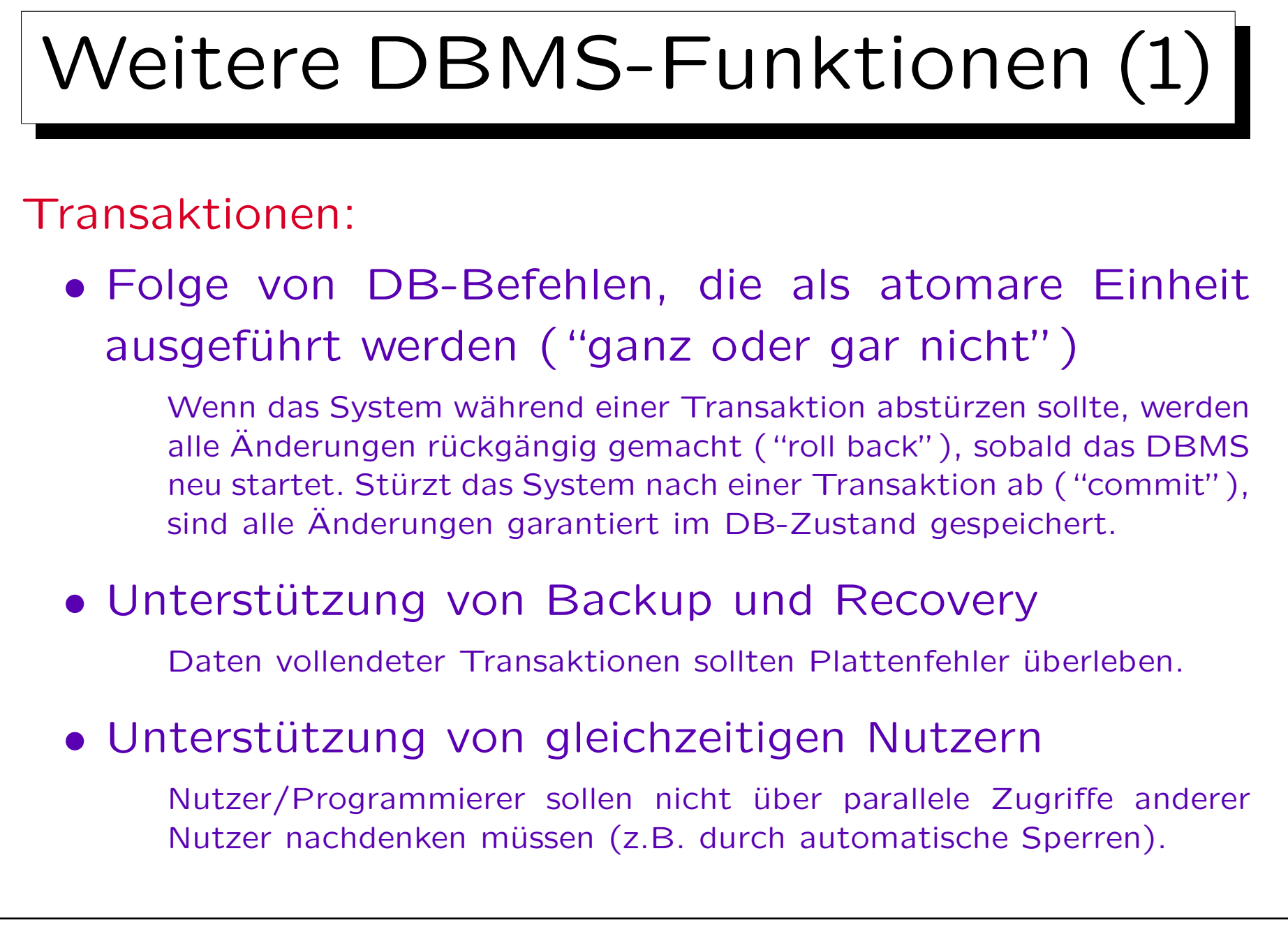

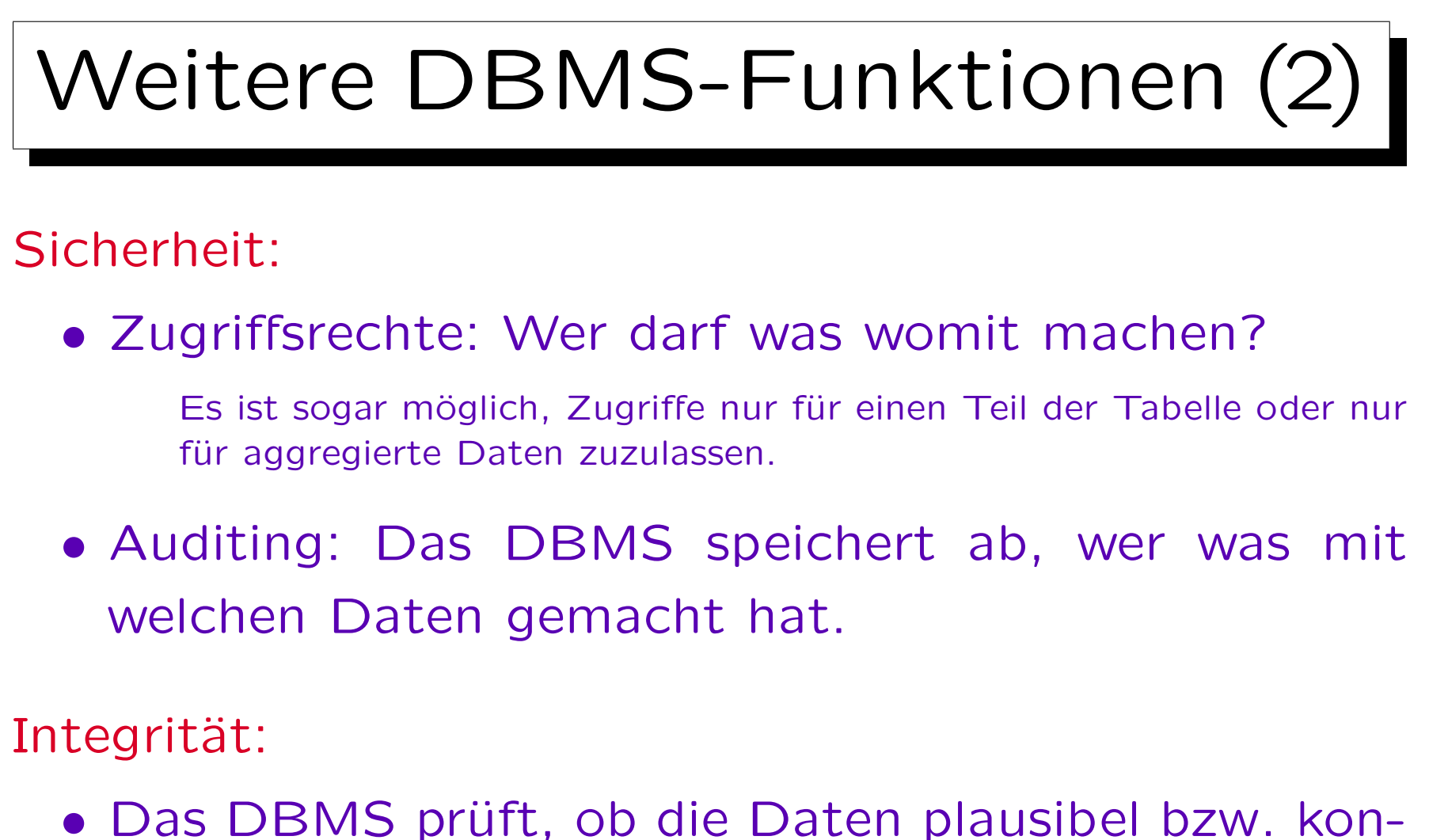

sistent sind. Es lehnt Updates ab, die definierte Geschäftsregeln verletzen würden.

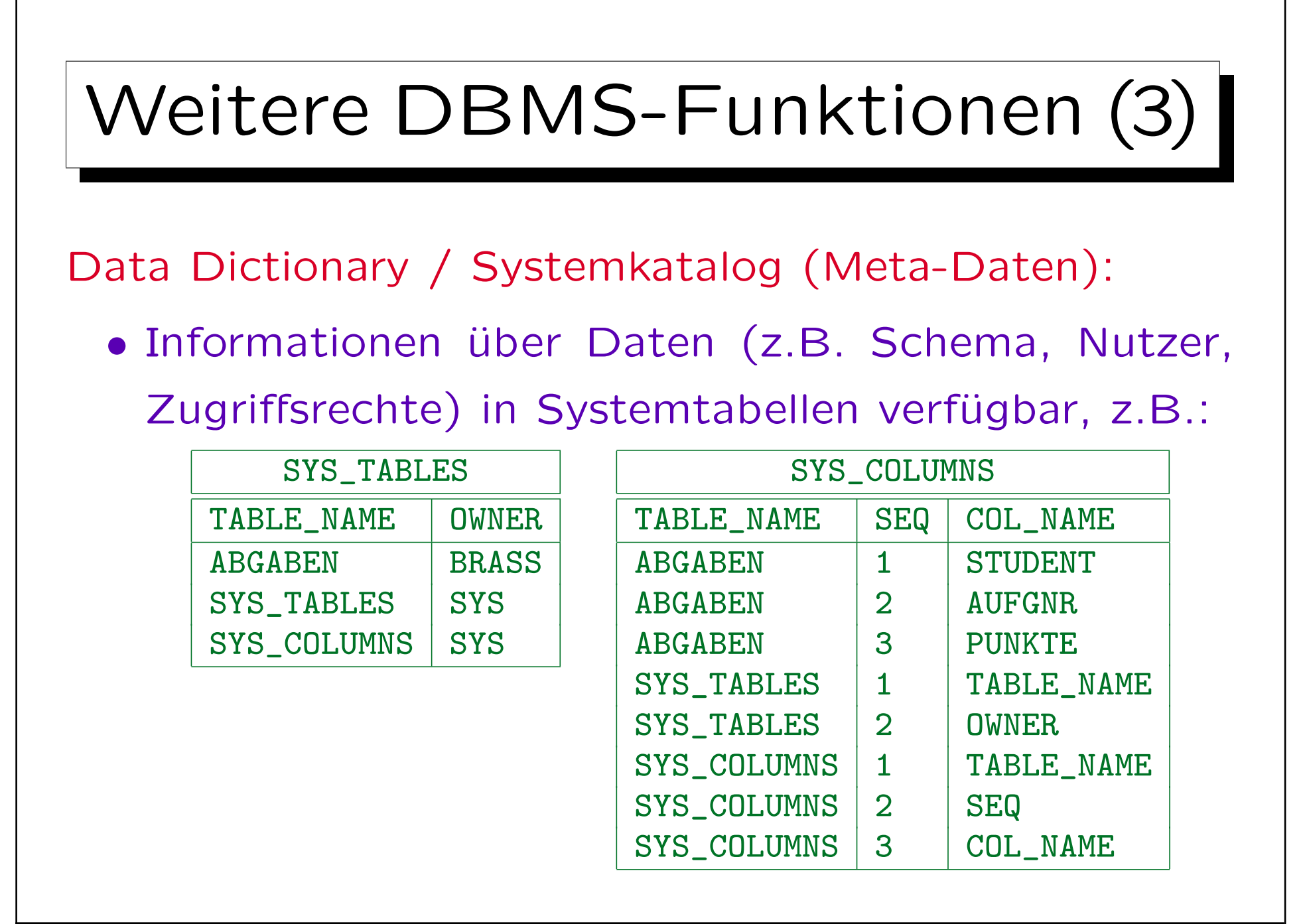

✬

 $\overline{\phantom{0}}$ 

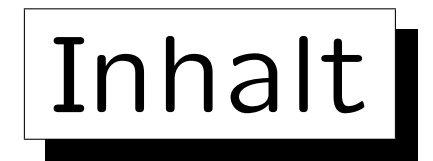

- 1. Grundlegende Datenbankbegriffe
- 2. Datenbankmanagementsysteme (DBMS)
- 3. DBMS-Funktionen (Vorteile)

4. DBMS-Anbieter

## 5. Datenbanknutzer und Datenbank-Tools

Stefan Brass: Einführung in Datenbanken und das WWW Universität Halle, 2008

**State** 

on a construction

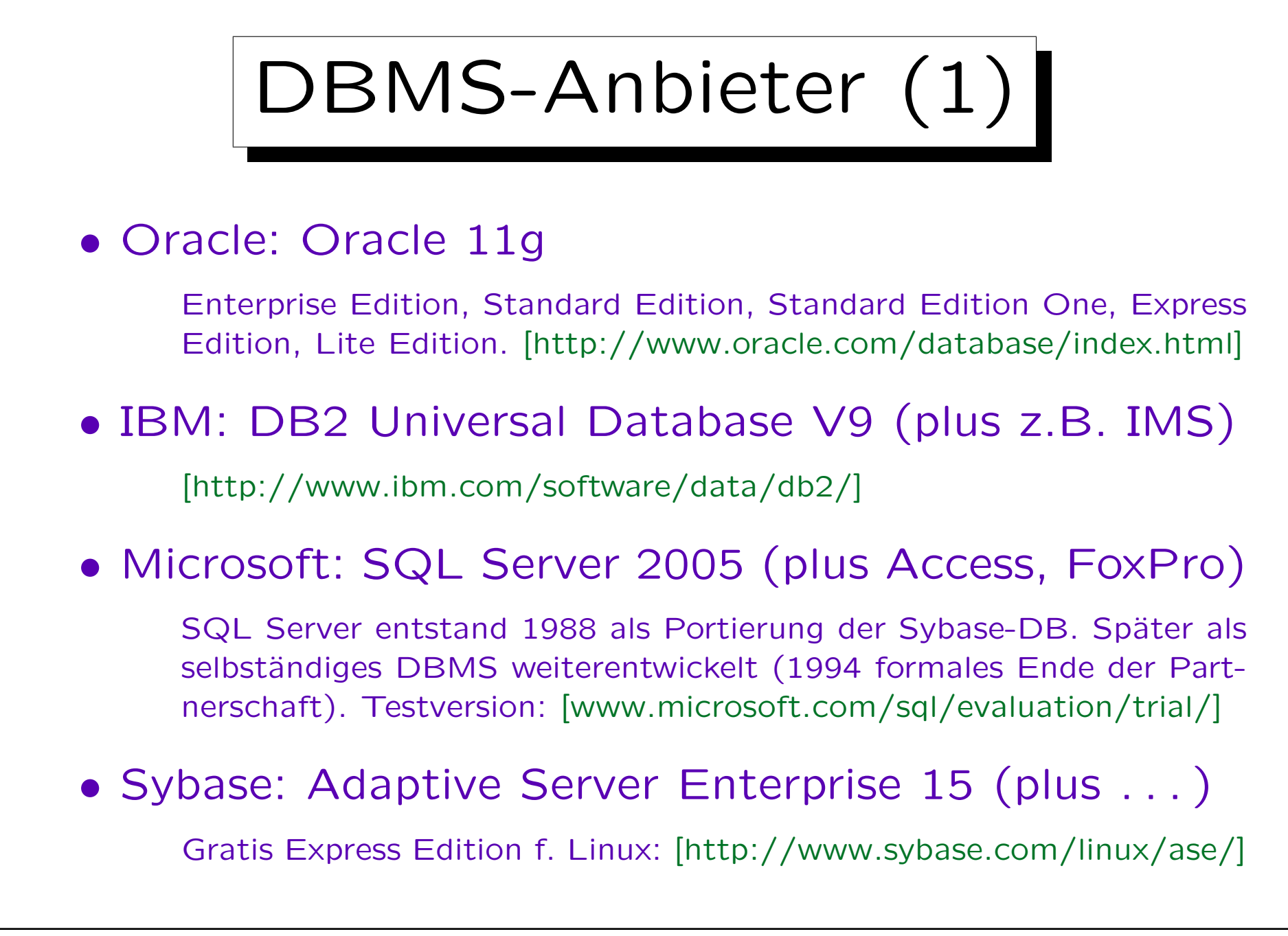

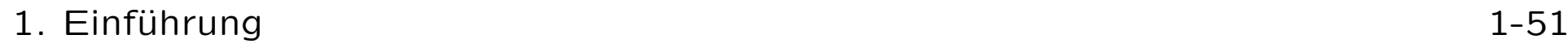

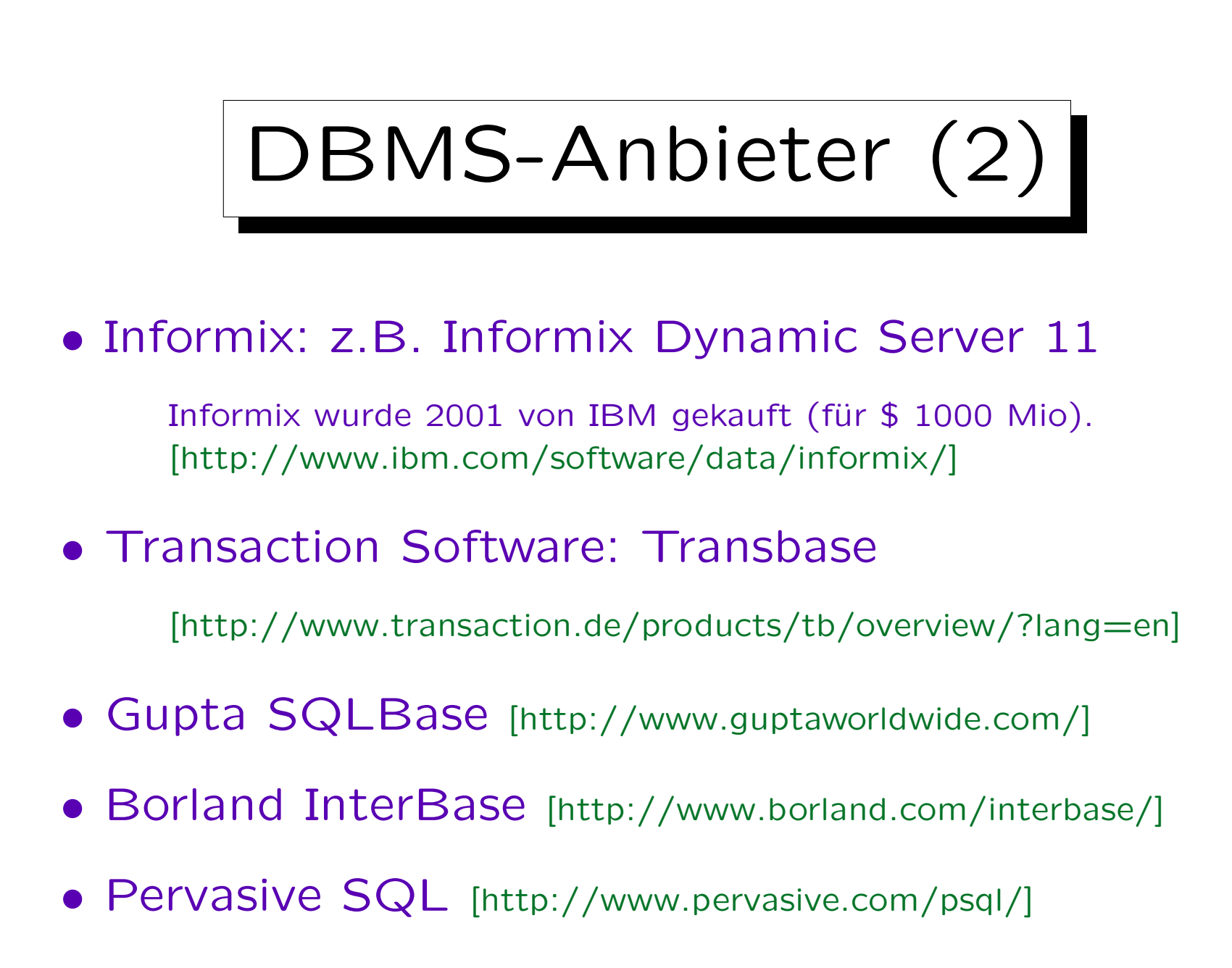

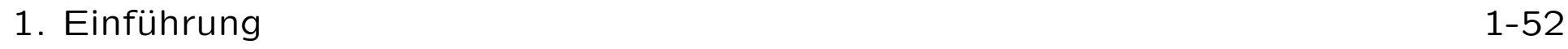

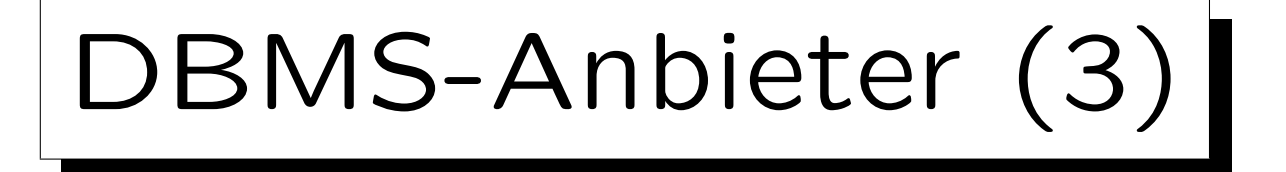

### Relationale DBMS 2006 [Gartner Dataquest-Studie]

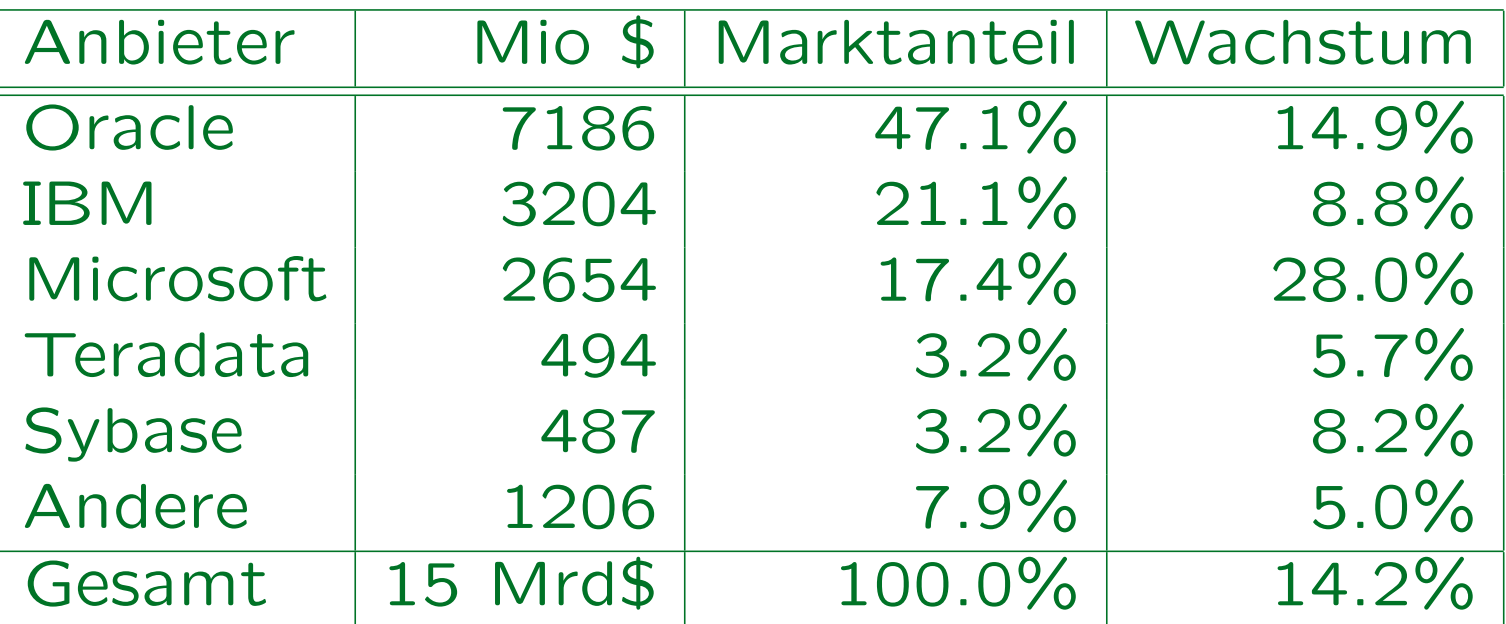

Quelle: [http://www.gartner.com/it/page.jsp?id=507466] Marktanteil bezieht sich auf Einnahmen (Lizenzen, Updates, Support, Hosting). Platform: UNIX 34.8%, Windows Server 34.5%, Linux 15.5%.

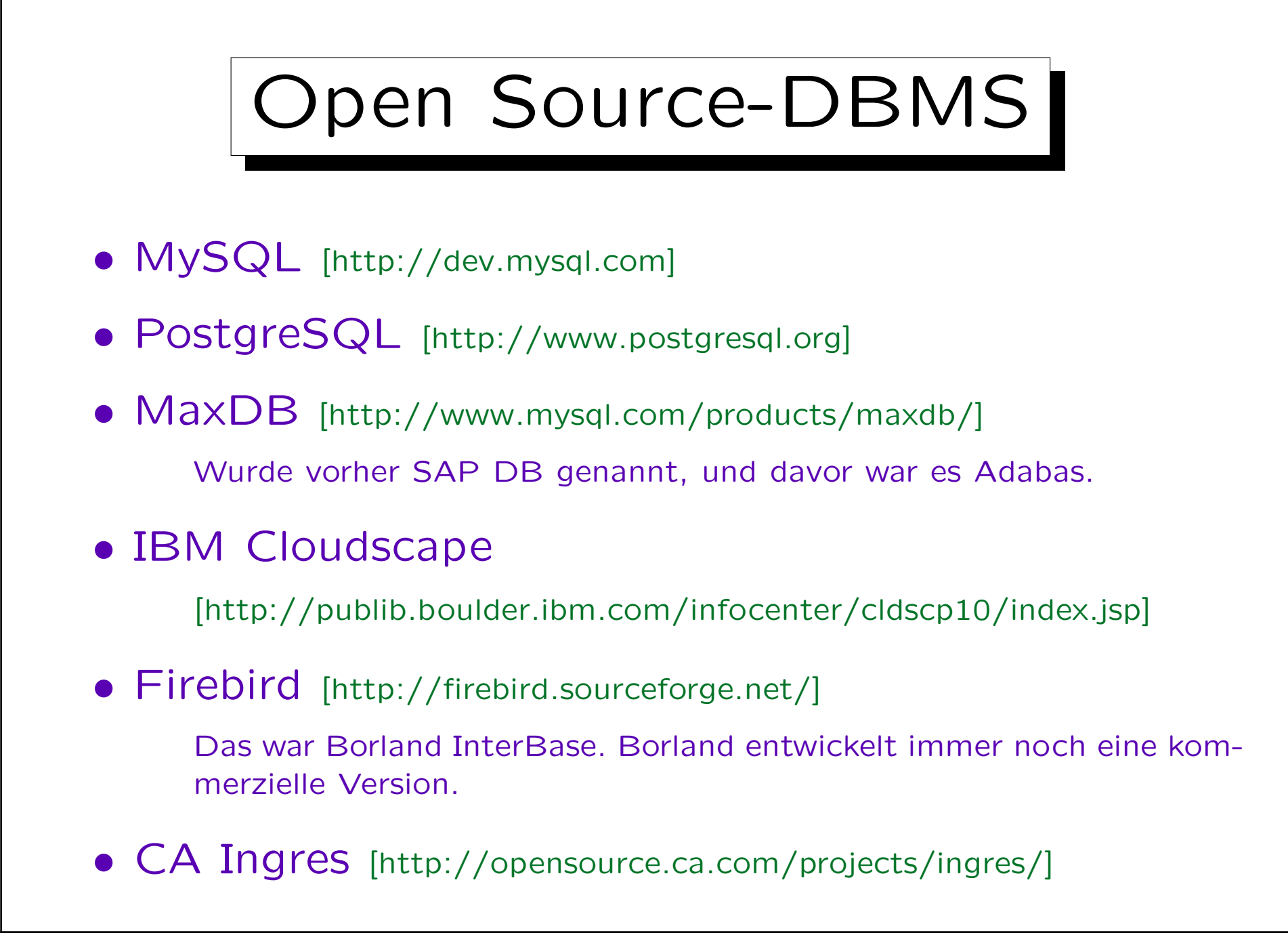

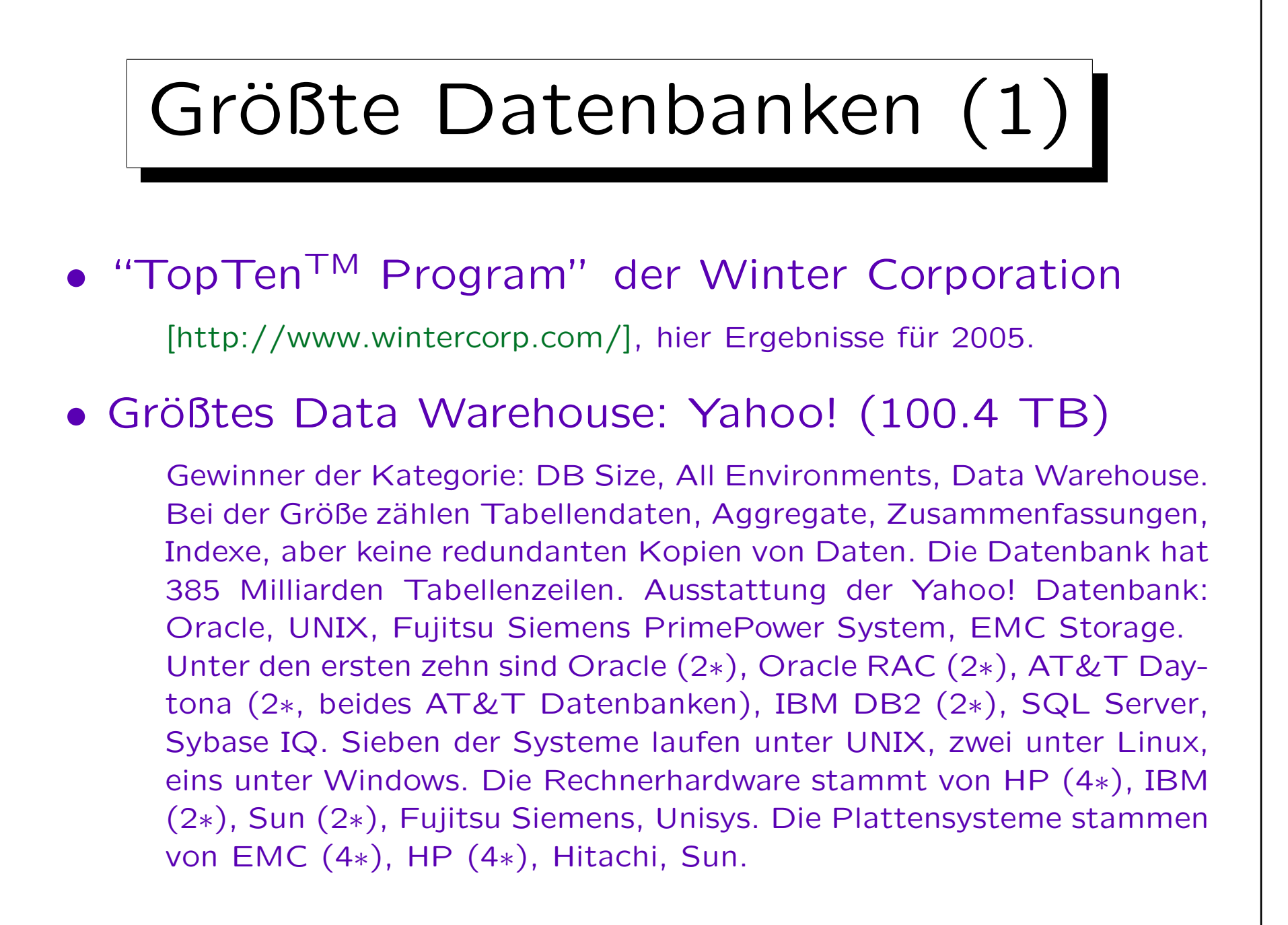

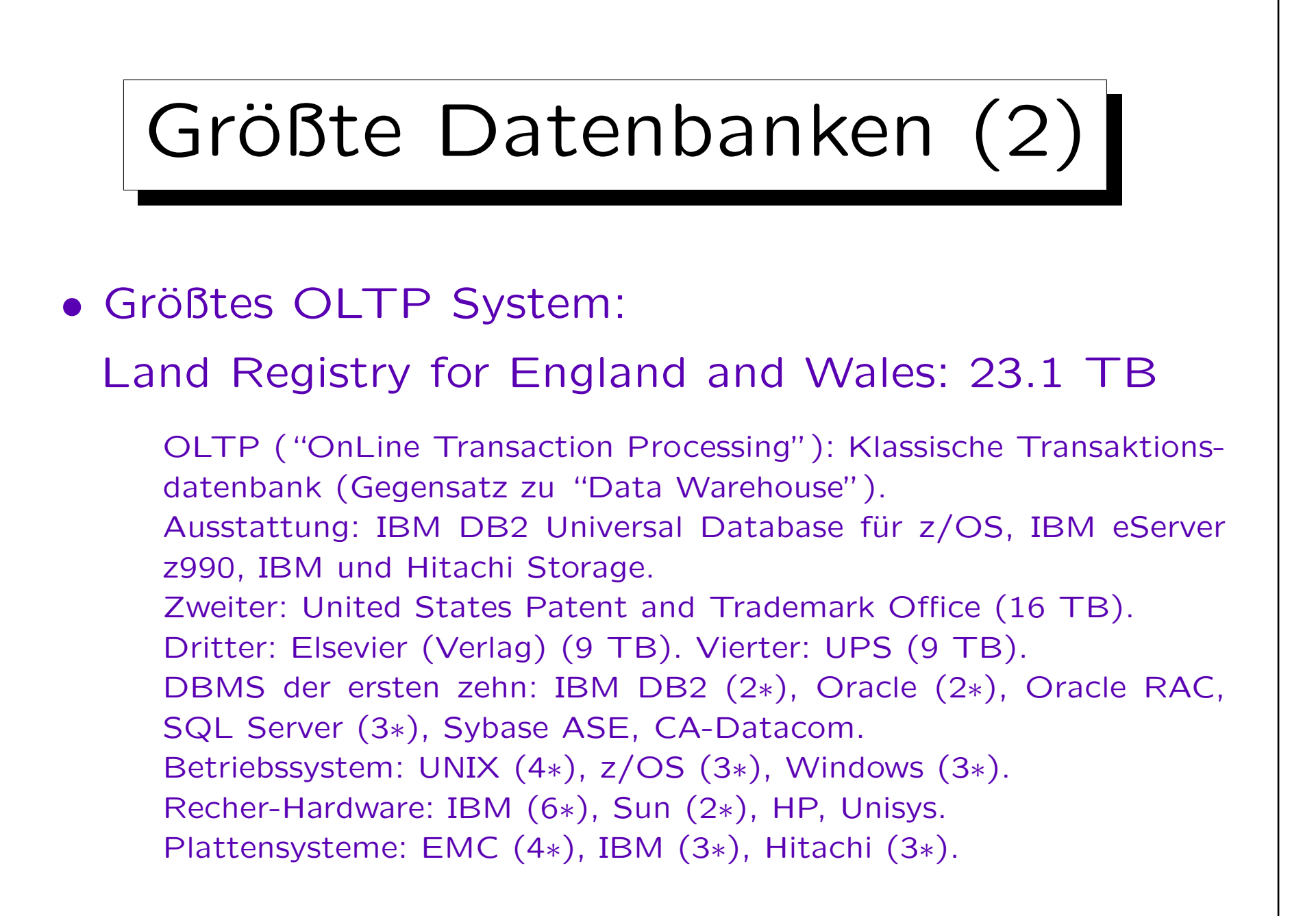

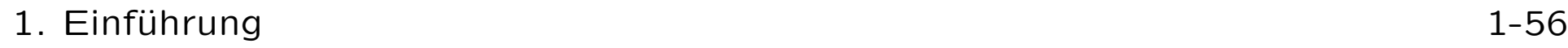

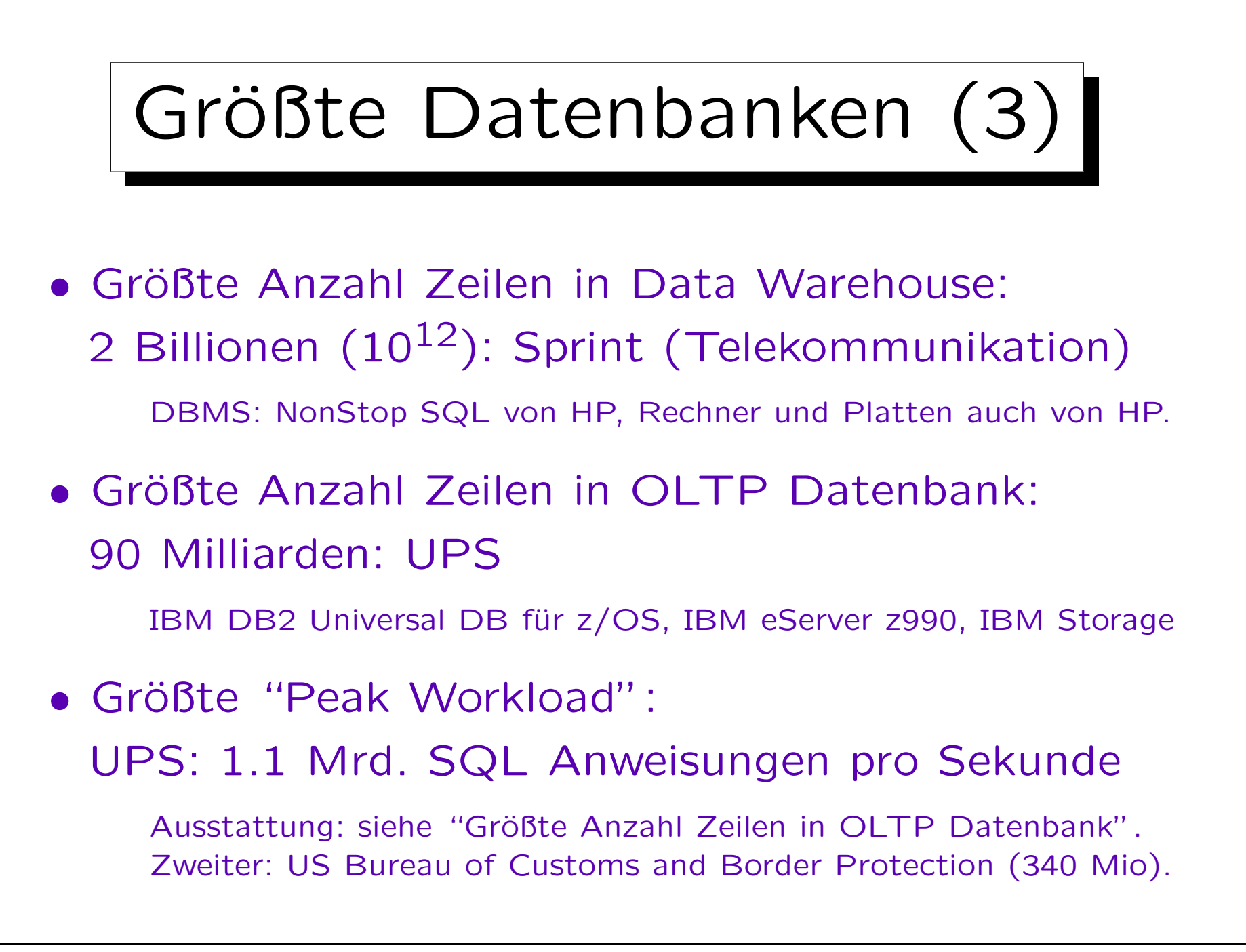

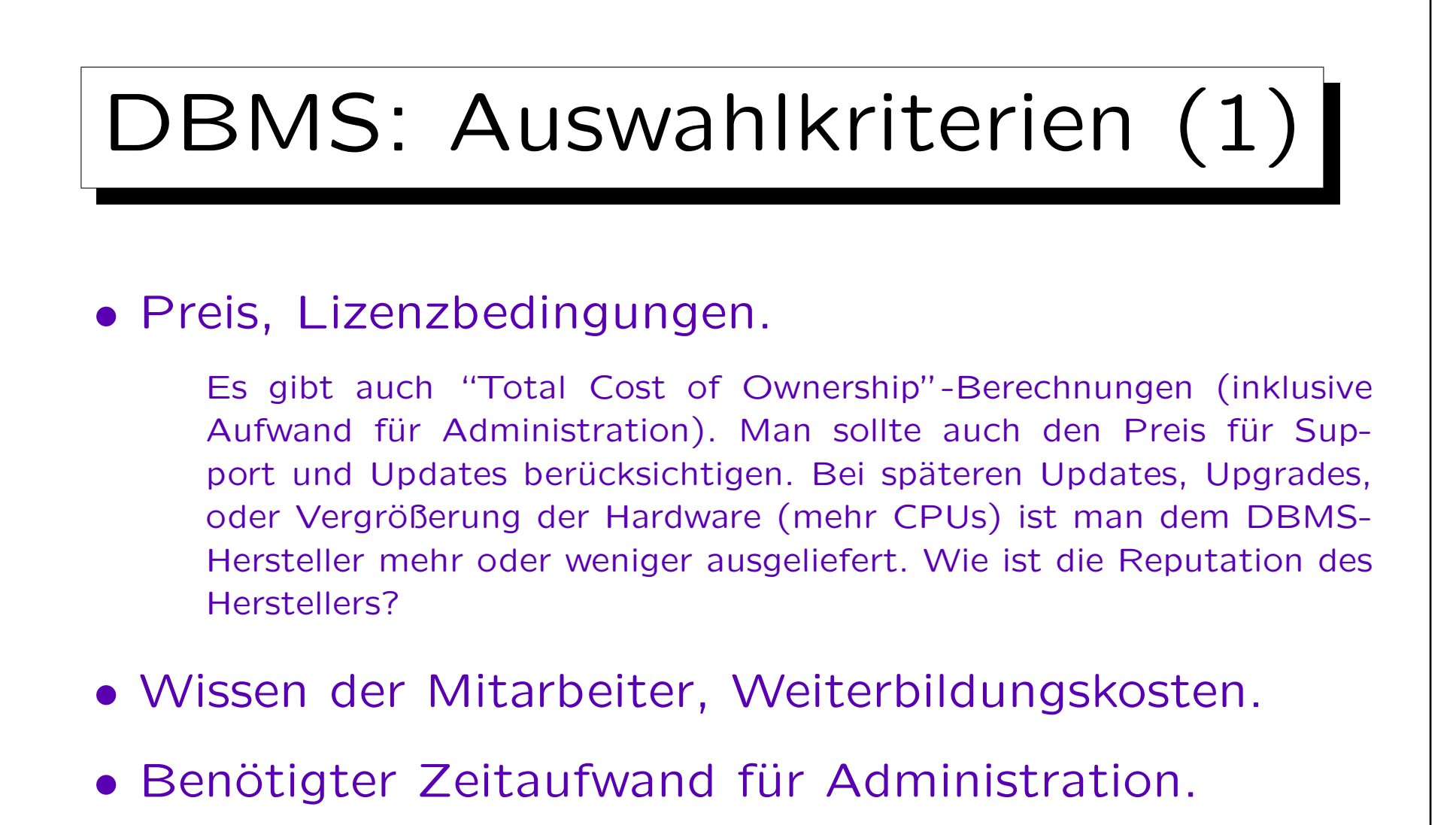

- Verfügbarkeit für mehrere Hardware-Plattformen.
- Performance [http://www.tpc.org], Skalierbarkeit.

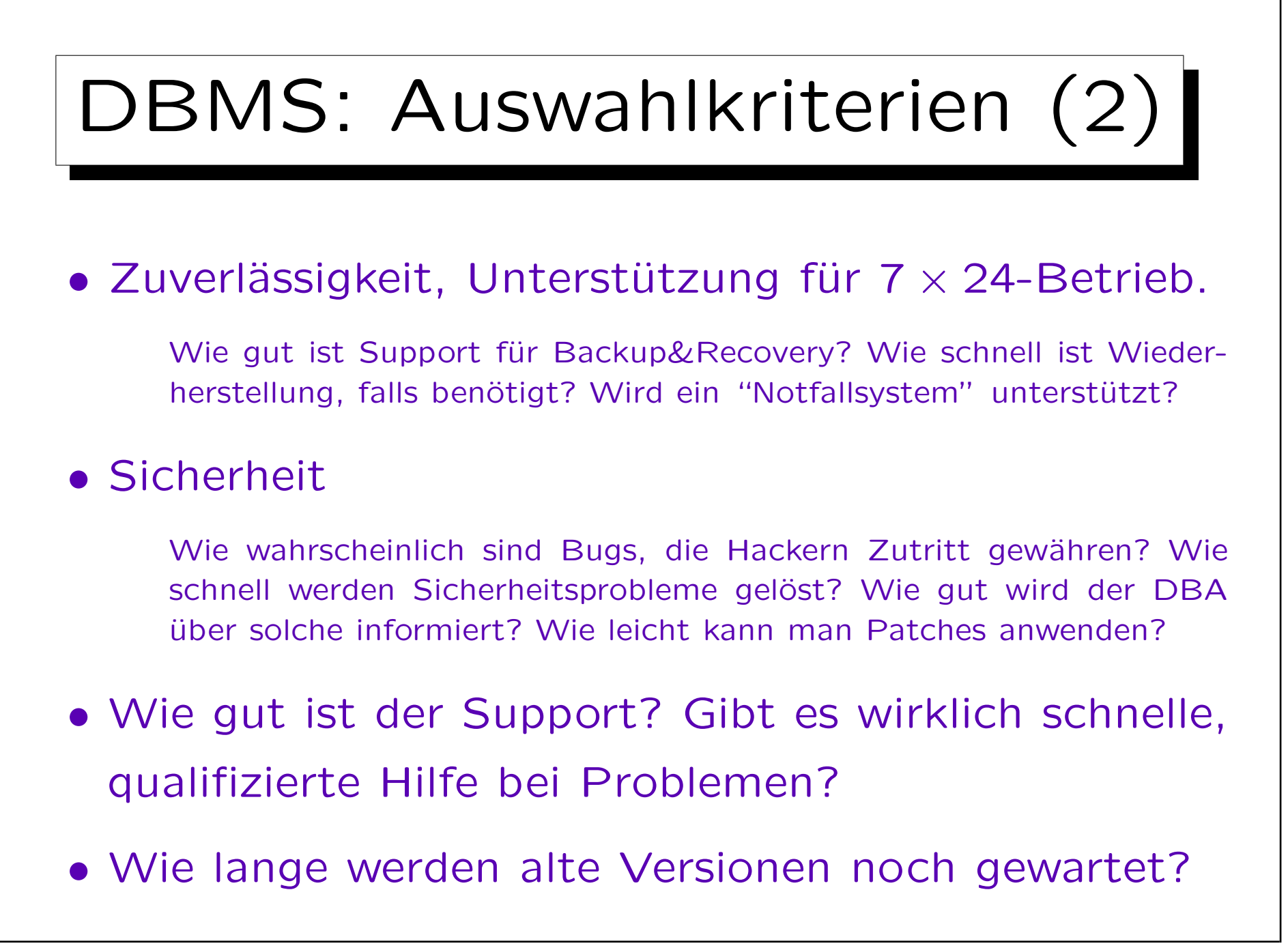

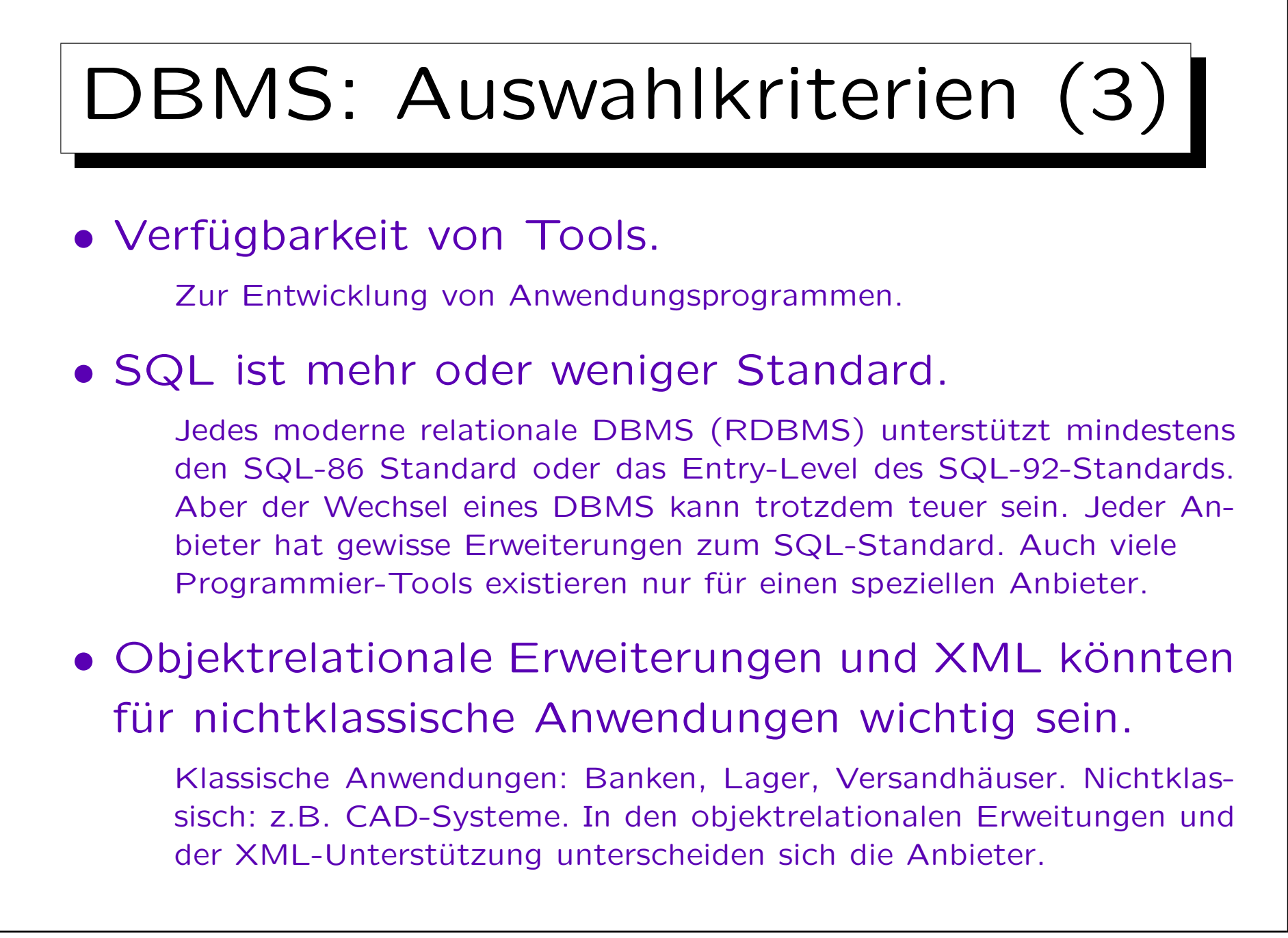

✬

 $\overline{\phantom{a}}$ 

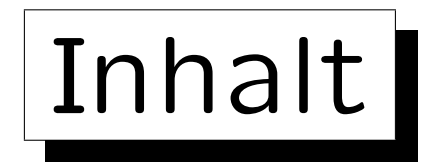

- 1. Grundlegende Datenbankbegriffe
- 2. Datenbankmanagementsysteme (DBMS)
- 3. DBMS-Funktionen (Vorteile)
- 4. DBMS-Anbieter

5. Datenbanknutzer und Datenbank-Tools

Stefan Brass: Einführung in Datenbanken und das WWW Universität Halle, 2008

✩

**Contract Contract Contract Contract** 

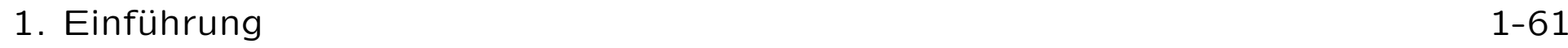

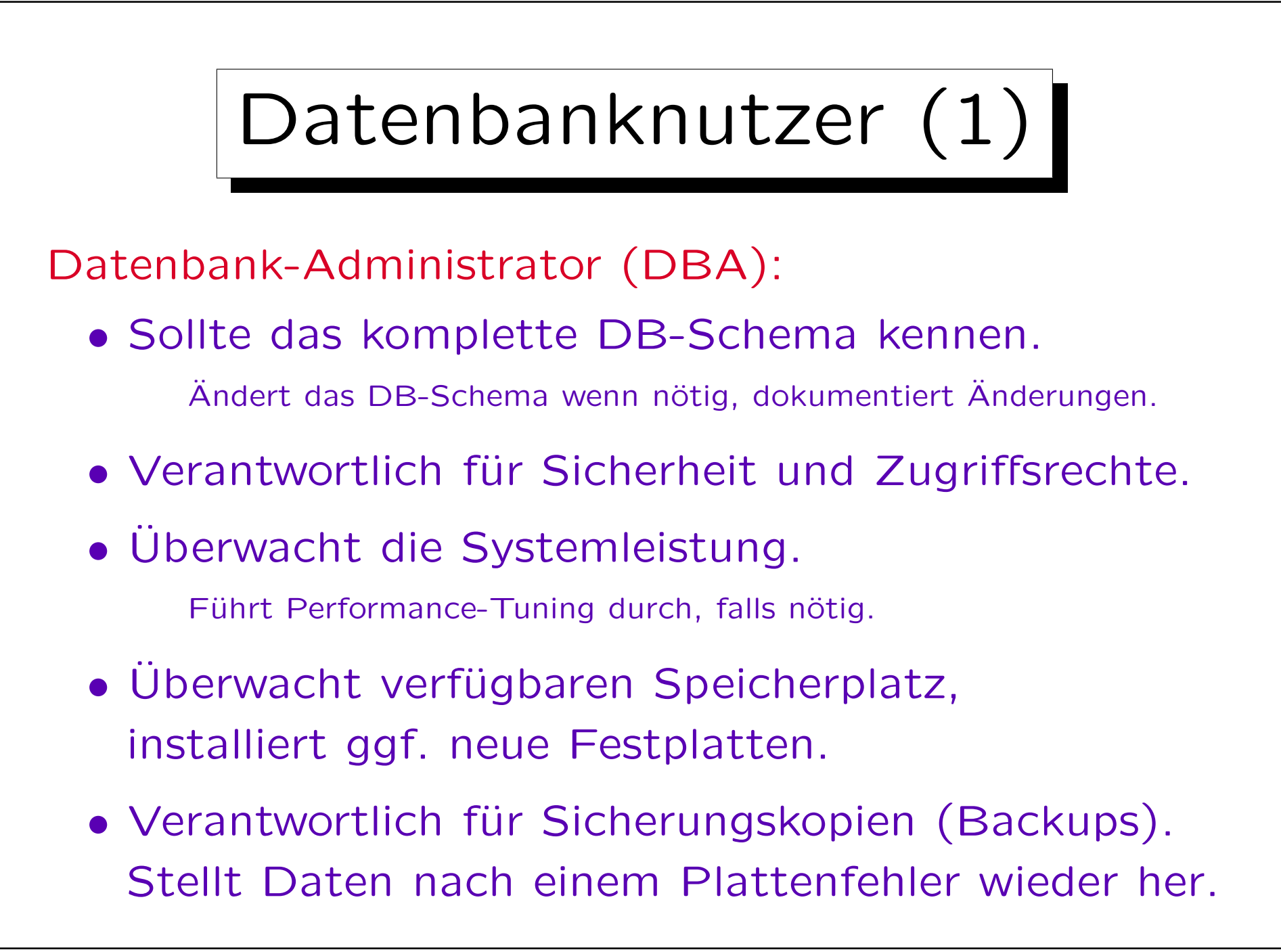

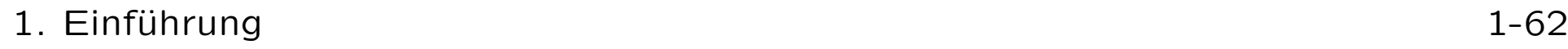

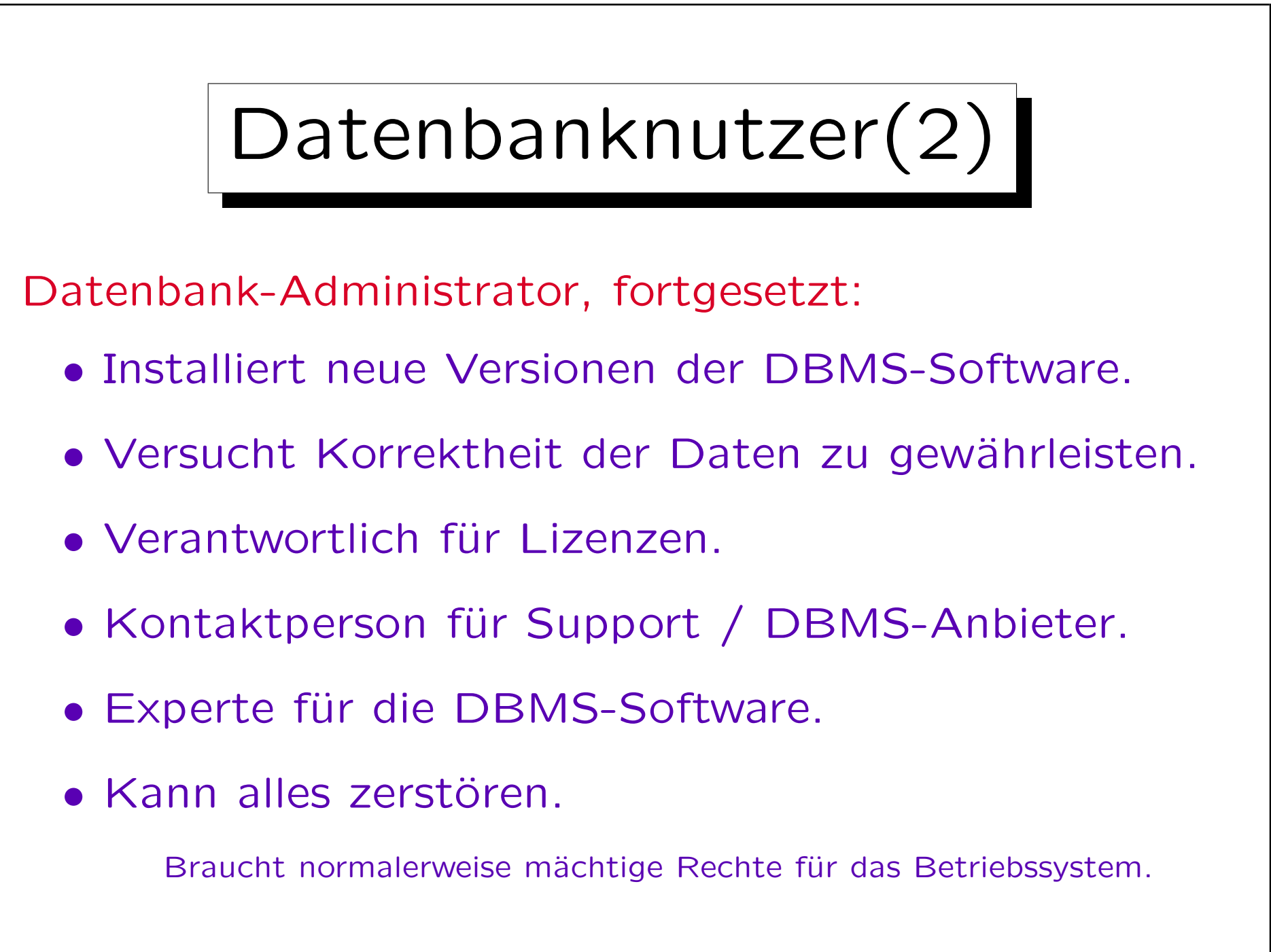

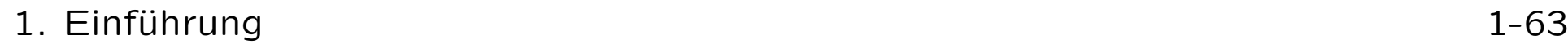

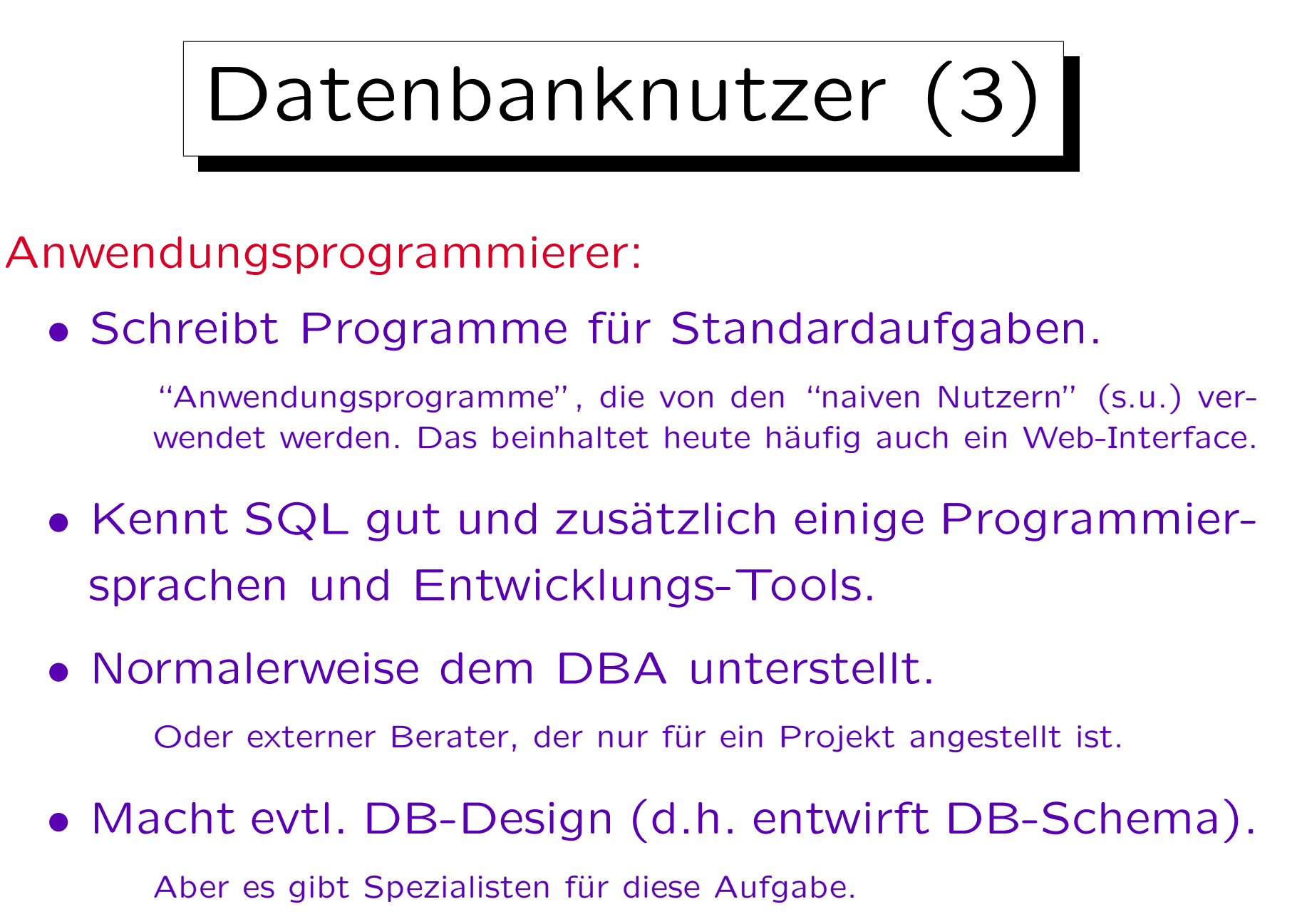

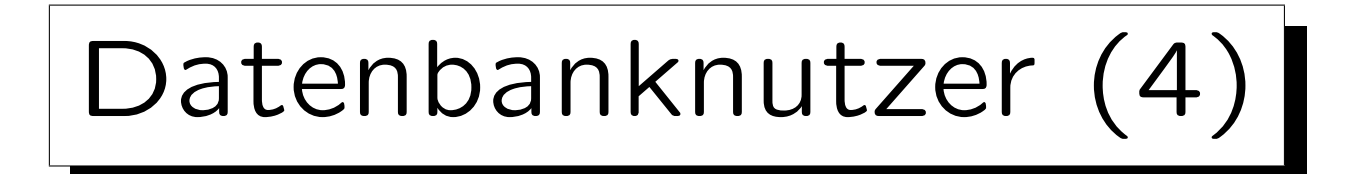

Fortgeschrittener Nutzer (ein Endbenutzer):

- Kennt SQL und/oder einige Anfrage-Tools.
- Kann Nicht-Standard-Auswertungen der Daten ohne Hilfe von Programmierern durchführen.

Z.B. Manager: Benötigt neue Statistiken zur Entscheidungsfindung.

Naiver Nutzer (auch ein Endbenutzer):

- Nutzt die DB nur über Anwendungsprogramme.
- Macht die eigentliche Arbeit der Dateneingabe.

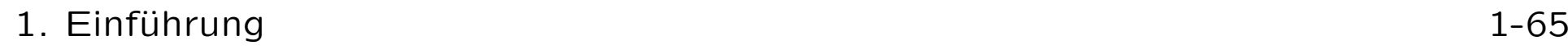

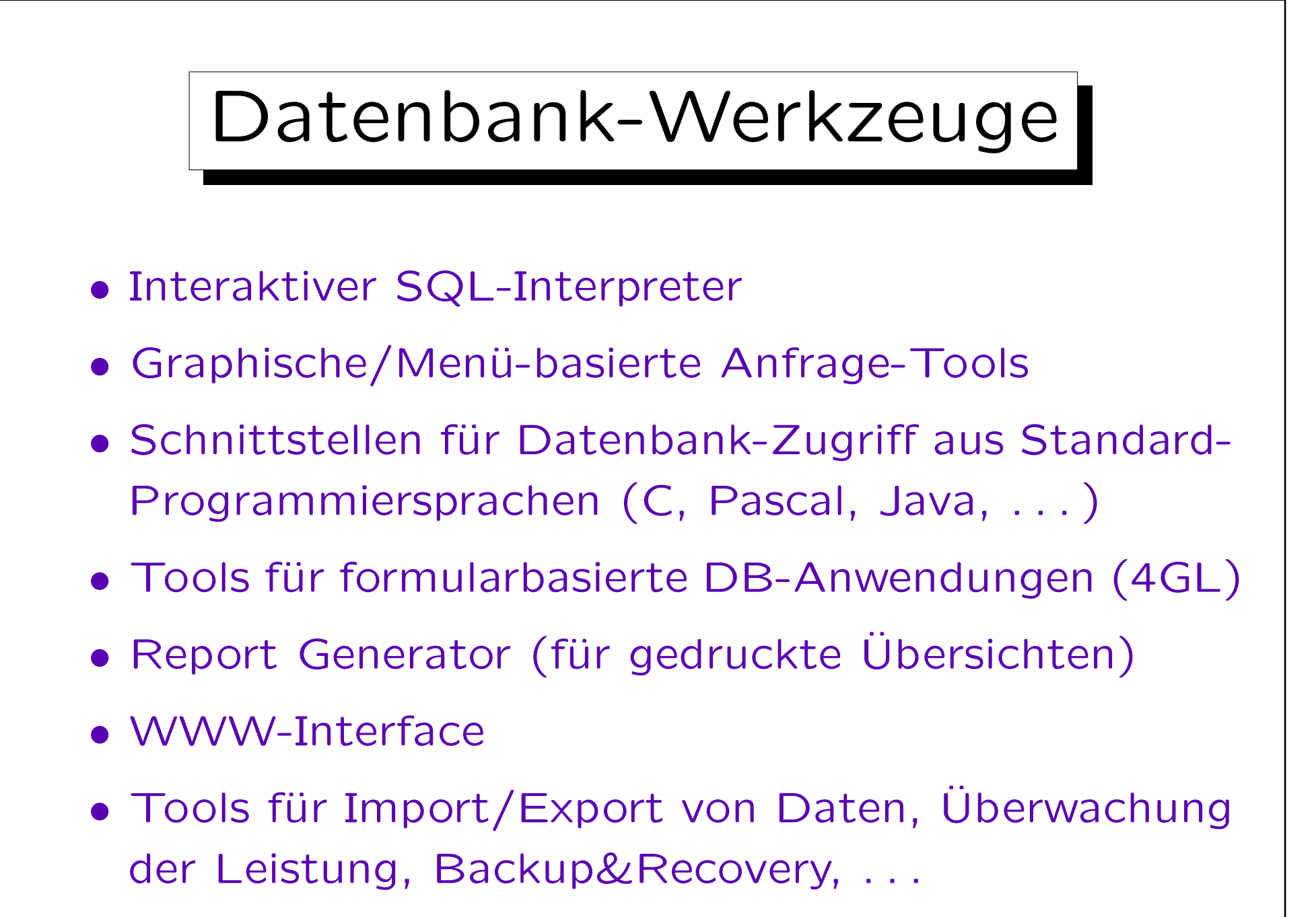

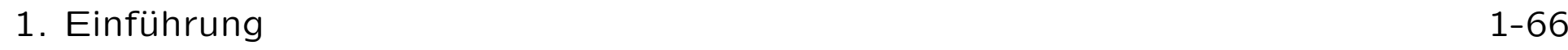

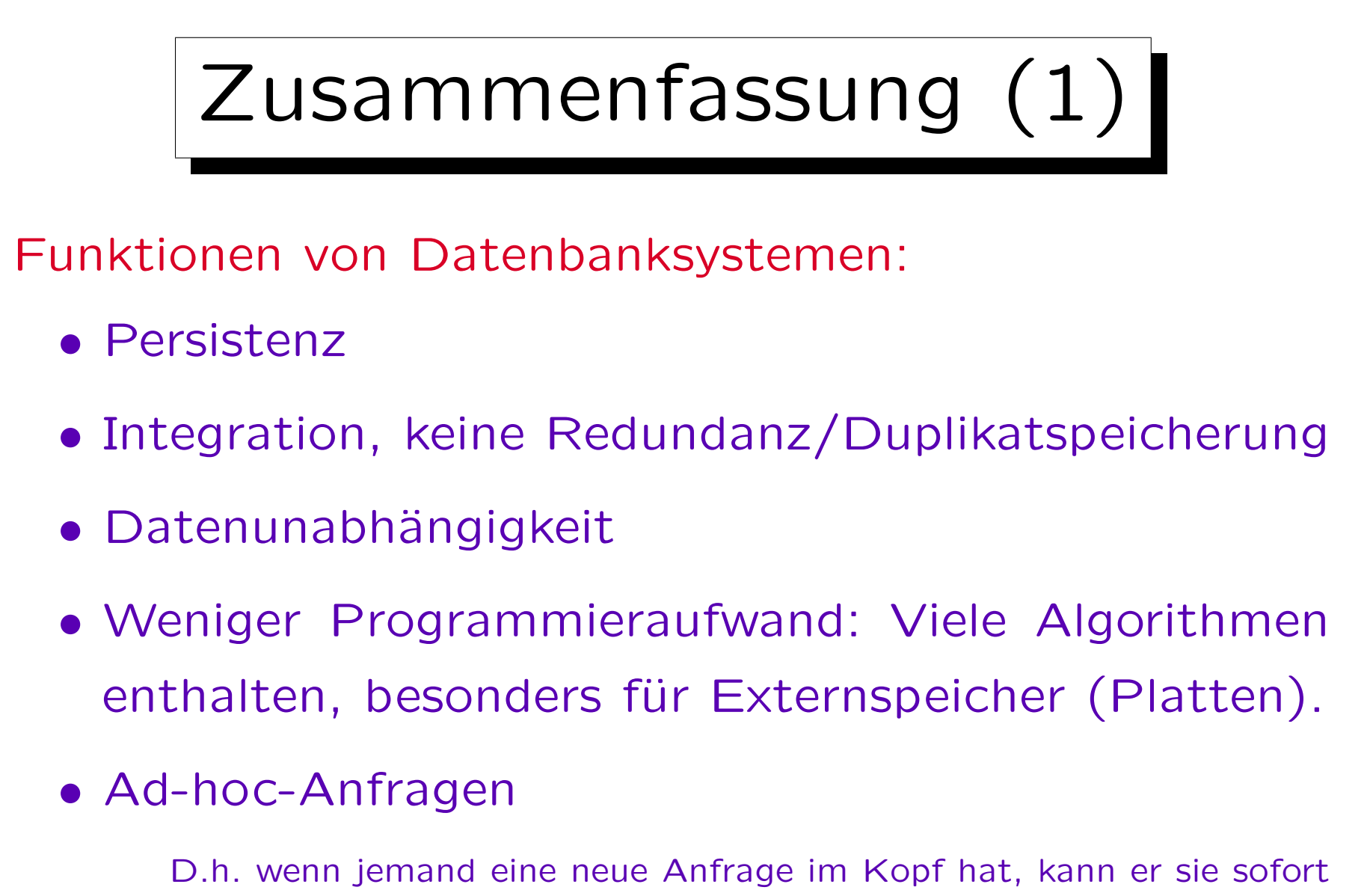

stellen. Früher benötigte man dafür ein neues Programm.

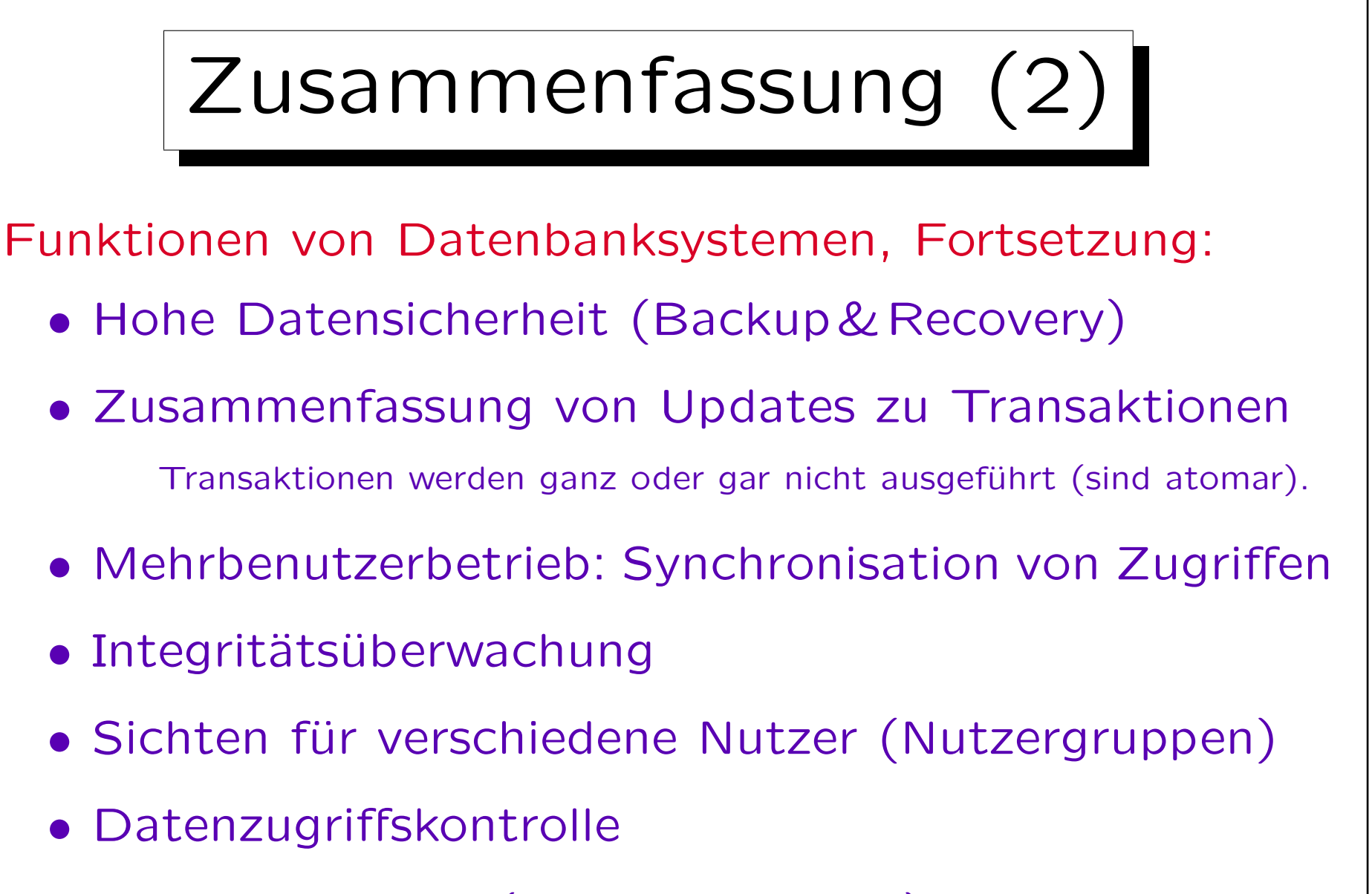

• System-Katalog (Data Dictionary)

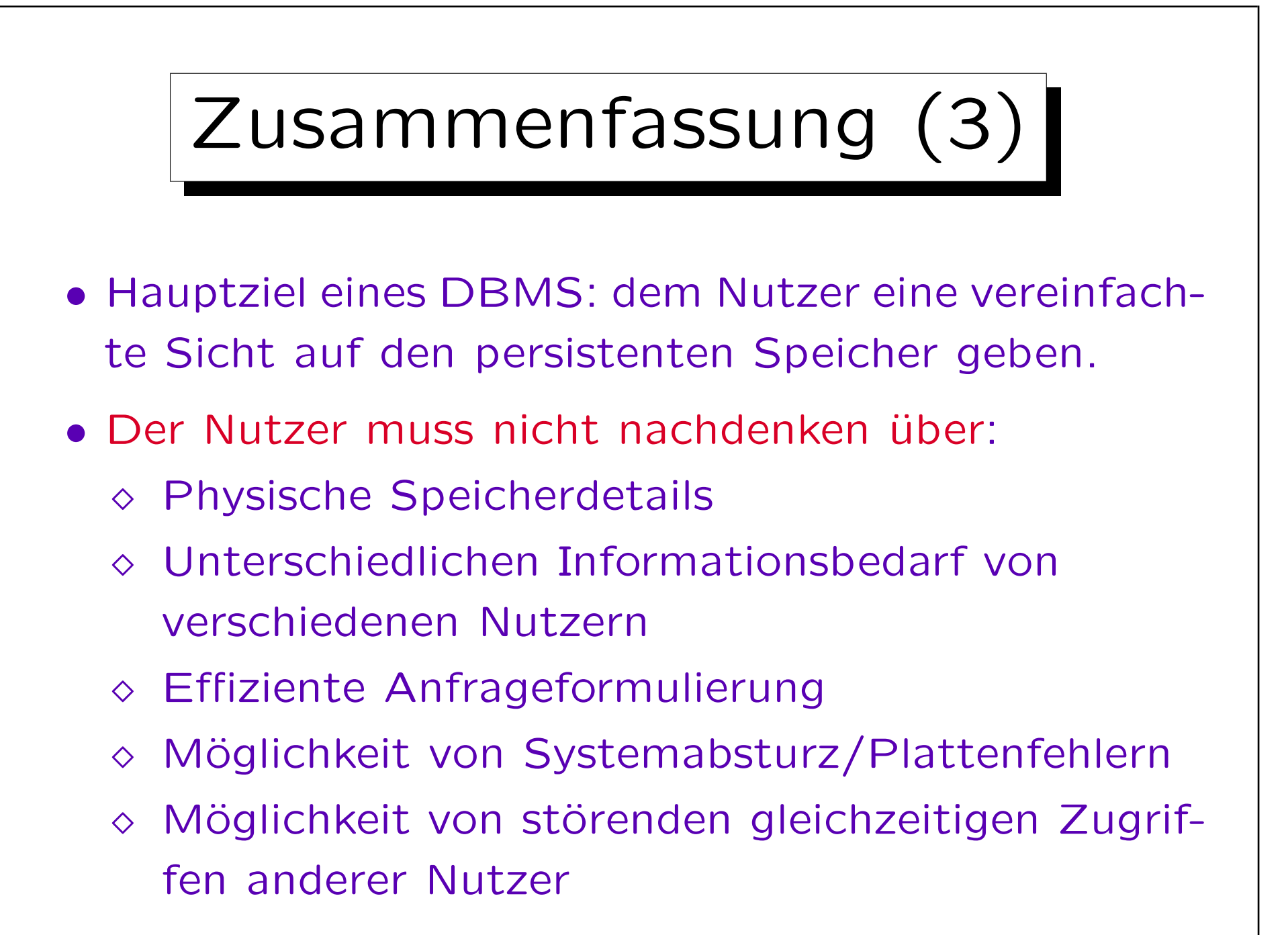

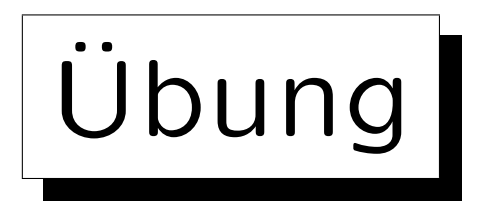

## Aufgabe:

• Angenommen, Sie sollen ein System zur Evaluation der Lehre an dieser Universität entwickeln: Studierende stimmen über die Vorlesungs-Qualität ab.

Es gibt ein Formular im Internet, in das Studierende ihre Daten eingeben können. Diese werden auf dem Web-Server abgespeichert. Später werden die gesammelten Daten ausgewertet, z.B. Berechnung von Durchschnittswerten.

- Vorschlag: Daten direkt in einer Datei speichern.
- Welche Argumente gibt es, stattdessen ein DBMS zu verwenden?